ФИО: Краюшкина Марина Викторовна Должность: Директор Дата подписания: 31.03.2023 09:18:21 Автоном ная некоммерческая организация профессионального образования Уникальный программный ключ: «Университетский колледж» 5e608be07b9761c0a5e2f0e4ccddbb2e4db1e603

> Предметно-цикловая комиссия информационных систем и программирования

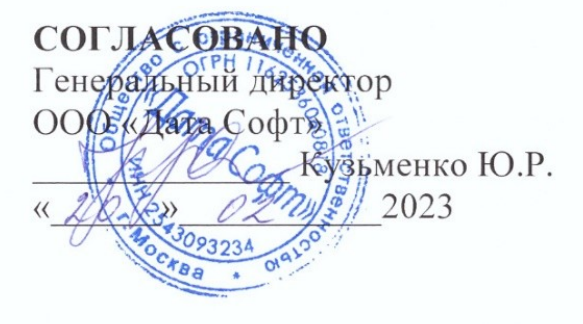

Документ подписан простой электронной подписью

Информация о владельце:

**УТВЕРЖДАЮ** Директор АНО ПО «Университетский колледж» **Измерен Краюшкина М.В**  $\mathcal{Y}$ 2023 Приказ от 20.02.2023 №60-О

# РАБОЧАЯ ПРОГРАММА ПРОФЕССИОНАЛЬНОГО МОДУЛЯ ПМ.04 СОПРОВОЖДЕНИЕ И ОБСЛУЖИВАНИЕ ПРОГРАММНОГО ОБЕСПЕЧЕНИЯ КОМПЬЮТЕРНЫХ **CHCTEM**

программы подготовки специалистов среднего звена по специальности 09.02.07 Информационные системы и программирование по программе базовой подготовки

Рекомендована на заселании ПЦК информационных систем и программирования «20» февраля 2023 Протокол № 01 Одобрена на заседании Педагогического Совета от «20» февраля 2023 Протокол №08

Разработана преподавателем Apho / Левичев О.А.

(фамилия, инициалы)  $(no\partial nucb)$ «20» февраля 2023 Руководитель ПЦК

 $\bigcirc$ Левичев О.А.

 $(no\partial nucb)$ (фамилия, инициалы) «20» февраля 2023

Москва, 2023

Рабочая программа учебной дисциплины профессионального модуля ПМ.04 Сопровождение и обслуживание программного обеспечения компьютерных систем (далее – ФГОС) по специальности среднего профессионального образования (далее – СПО) 09.02.07 Информационные системы и программирование, утвержденного Приказом Минпросвещения России от 9 декабря 2016 года № 1547, зарегистрировано в Минюсте России 26.12.2016, регистрационный номер 44936.

Организация-разработчик:

Автономная некоммерческая организация профессионального образования «Университетский колледж» (АНО ПО «Университетский колледж

# **СОДЕРЖАНИЕ**

- **1. ОБЩАЯ ХАРАКТЕРИСТИКА РАБОЧЕЙ ПРОГРАММЫ ПРОФЕССИОНАЛЬНОГО МОДУЛЯ**
- **2. СТРУКТУРА И СОДЕРЖАНИЕ ПРОФЕССИОНАЛЬНОГО МОДУЛЯ**
- **3. УСЛОВИЯ РЕАЛИЗАЦИИ ПРОФЕССИОНАЛЬНОГО МОДУЛЯ**
- **4. КОНТРОЛЬ И ОЦЕНКА РЕЗУЛЬТАТОВ ОСВОЕНИЯ ПРОФЕССИОНАЛЬНОГО МОДУЛЯ**
- **5. ОСОБЕННОСТИ РЕАЛИЗАЦИИ ПРОФЕССИОНАЛЬНОГО МОДУЛЯ ДЛЯ ИНВАЛИДОВ И ЛИЦ С ОГРАНИЧЕННЫМИ ВОЗМОЖНОСТЯМИ ЗДОРОВЬЯ**

# **1. ОБЩАЯ ХАРАКТЕРИСТИКА РАБОЧЕЙ ПРОГРАММЫ ПРОФЕССИОНАЛЬНОГО МОДУЛЯ**

# **1.1. Цель и планируемые результаты освоения профессионального модуля**

В результате изучения профессионального модуля студент должен освоить основной вид деятельности *Сопровождение и обслуживание программного обеспечения компьютерных систем* и соответствующие ему общие и профессиональные компетенции:

1.1.1.Перечень общих компетенций

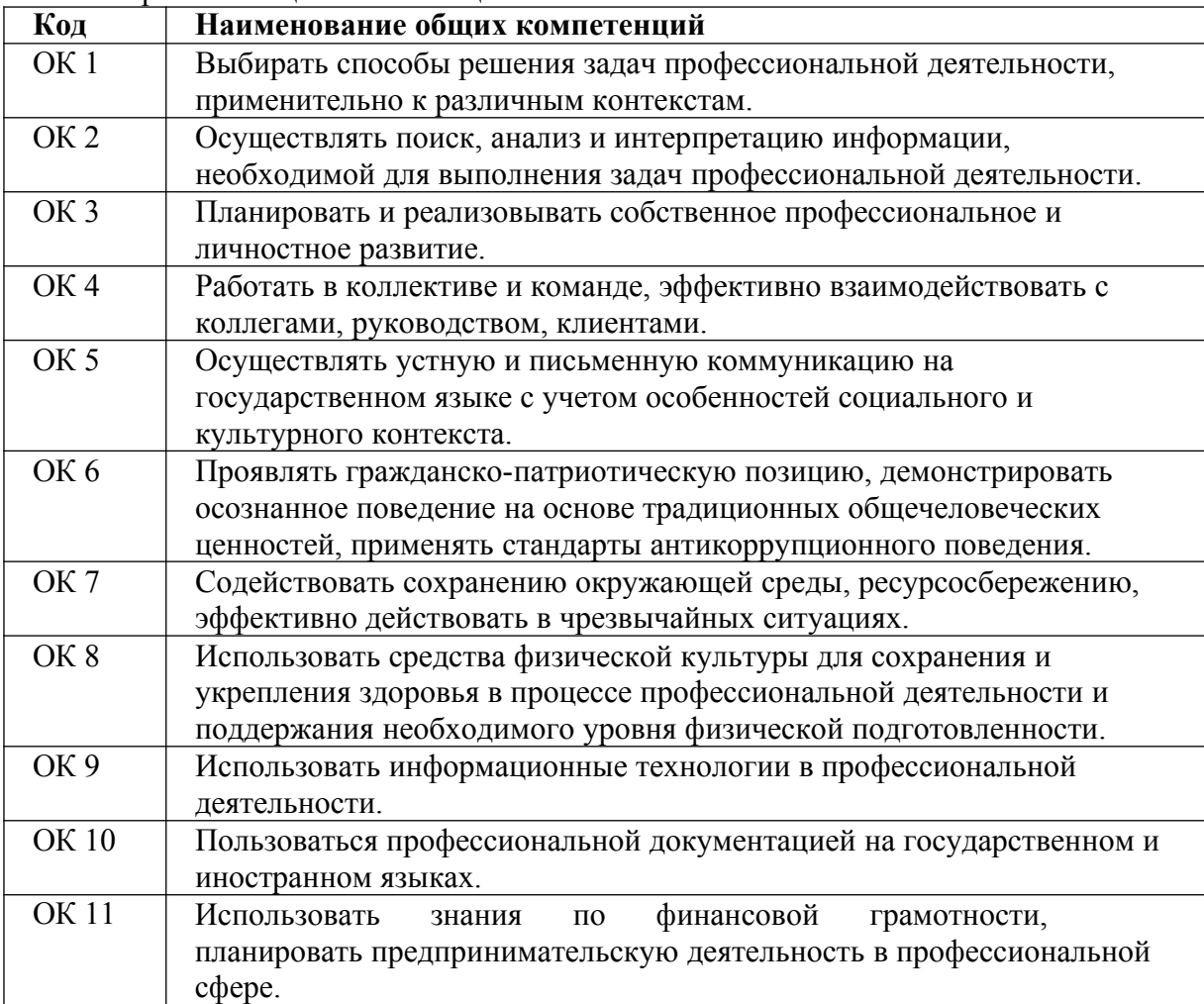

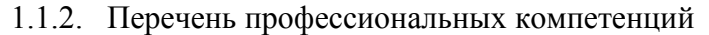

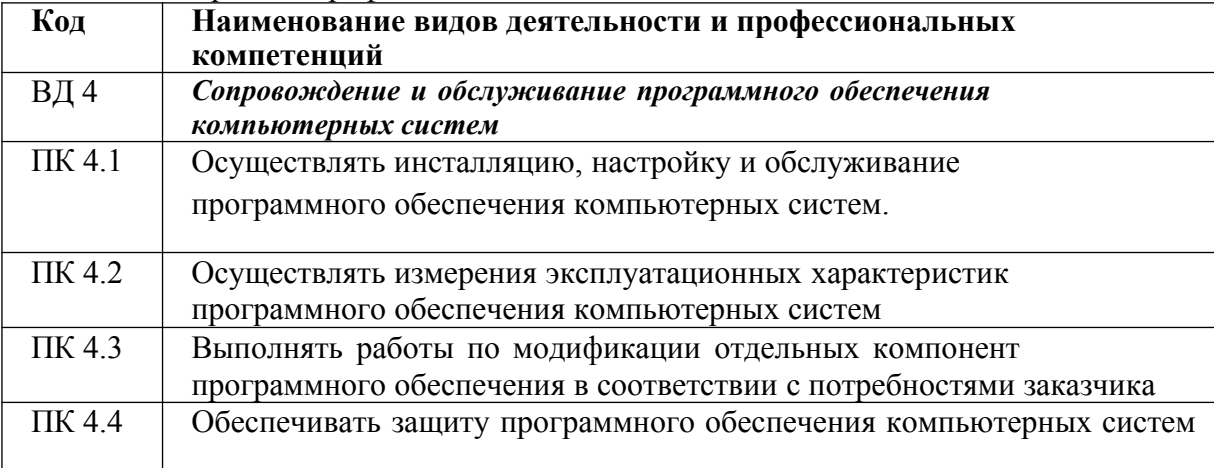

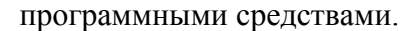

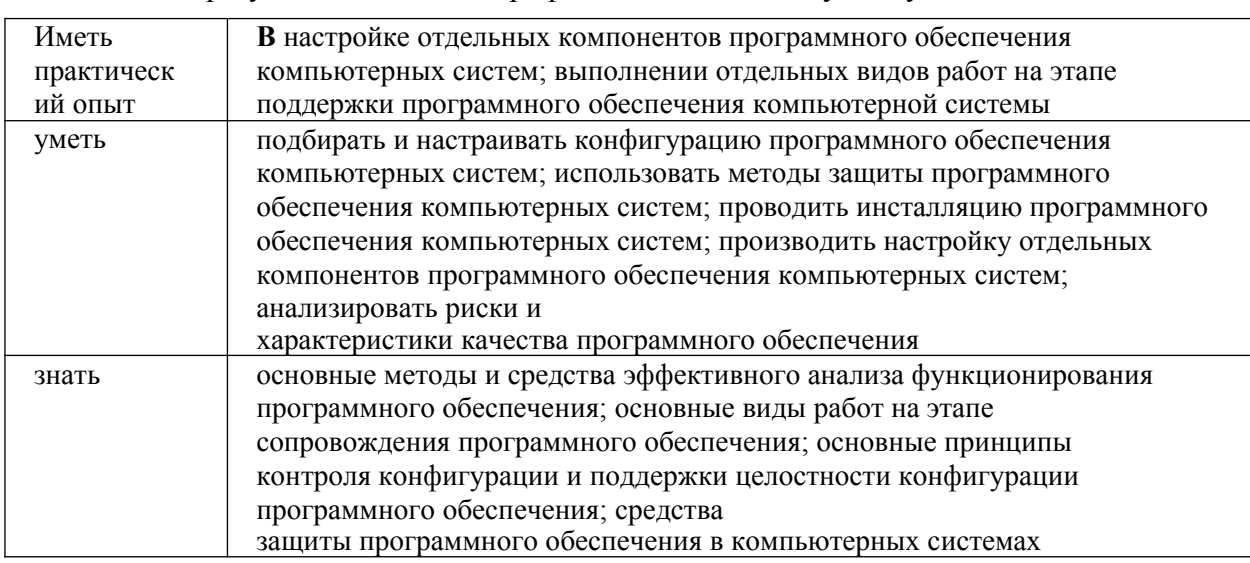

#### 1.1.3. В результате освоения профессионального модуля студент должен:

В рамках освоения рабочей программы осуществляется практическая подготовка обучающихся.

Практическая подготовка - форма организации образовательной деятельности при освоении рабочей программы в условиях выполнения обучающимися определенных видов работ, связанных с будущей профессиональной деятельностью и направленных на формирование, закрепление, развитие практических навыков и компетенций.

Практическая подготовка осуществляется в колледже и(или) на предприятии, в организации.

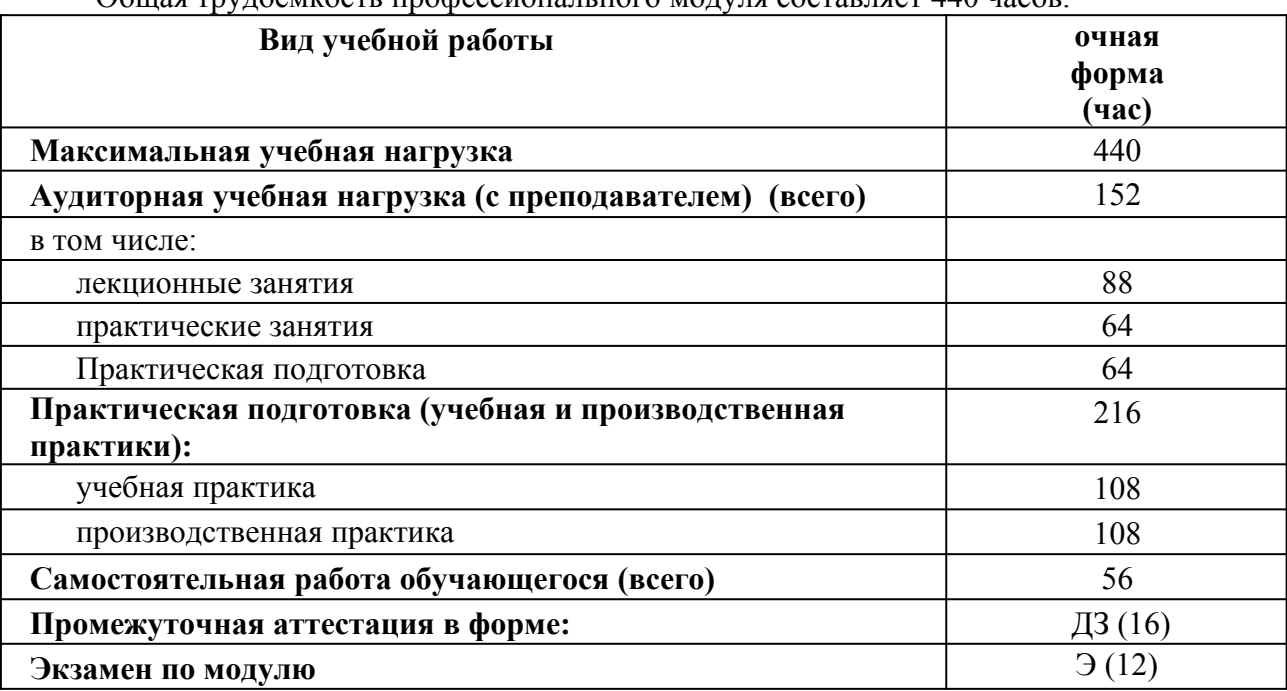

#### 1.2. Количество часов, отводимое на освоение профессионального модуля Общая трудоемкость профессионального молуля составляет 440 часов

# 2. СТРУКТУРА и содержание профессионального модуля

# 2.1 Структура профессионального модуля

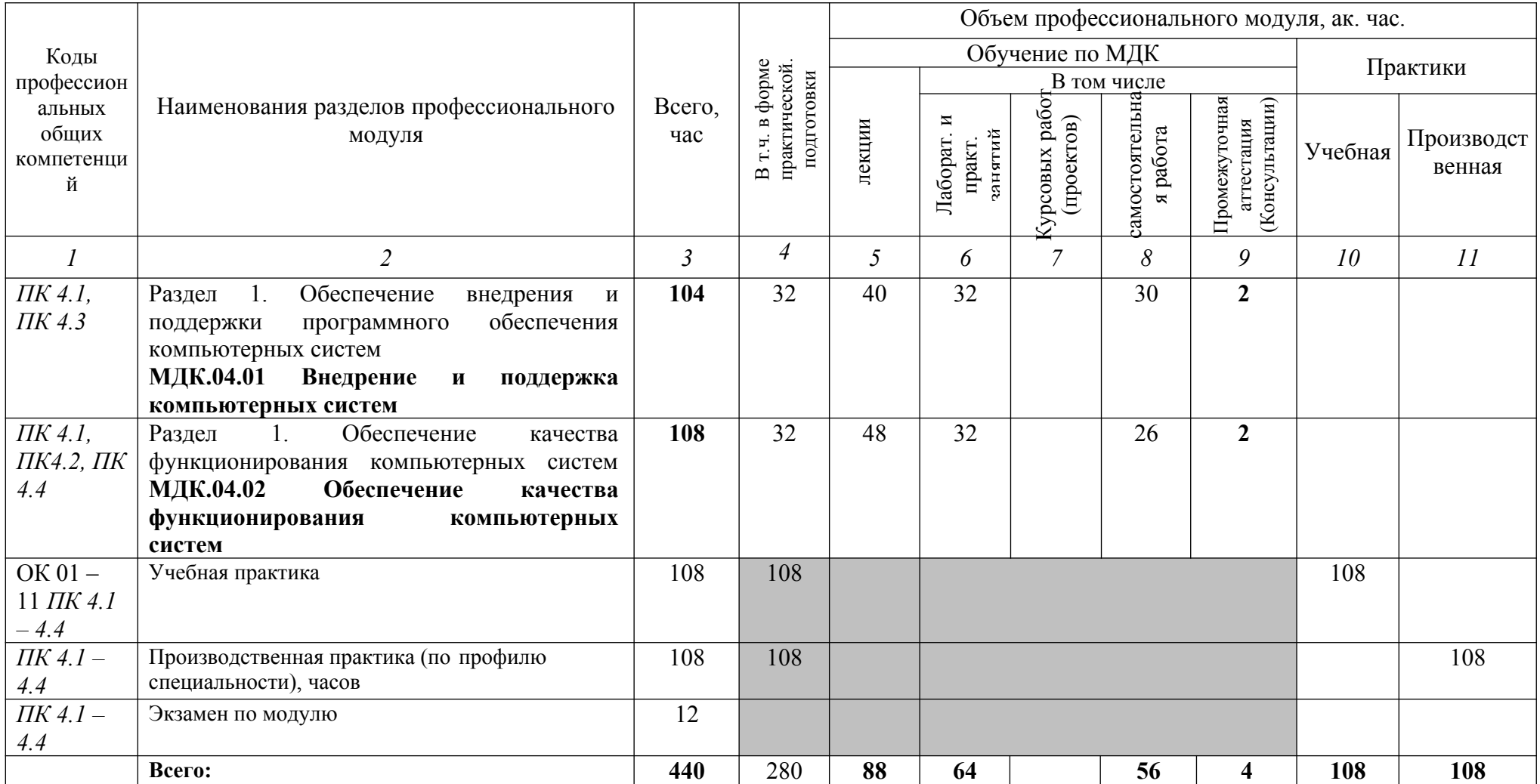

# **2.2 Тематический план и содержание профессионального модуля (ПМ)**

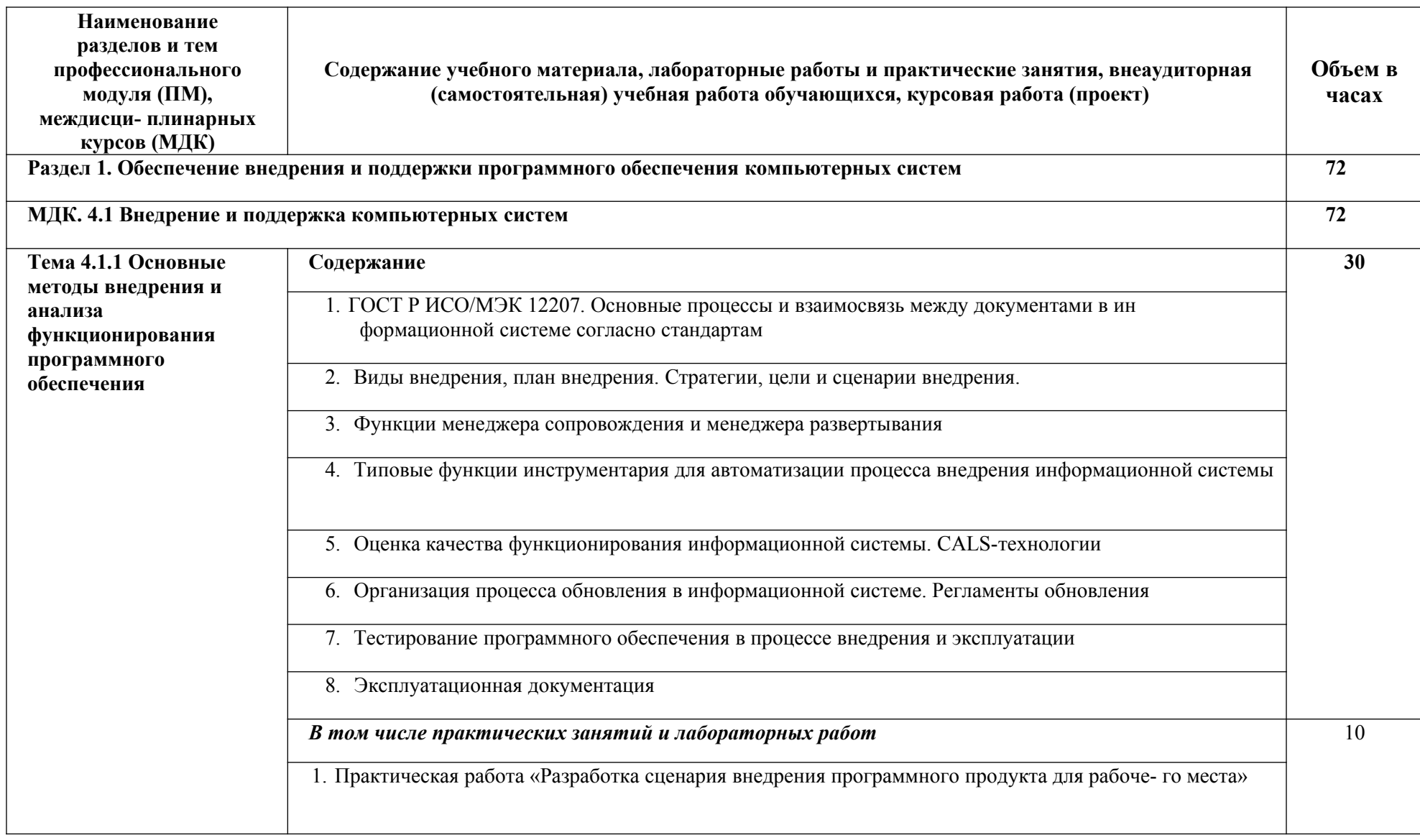

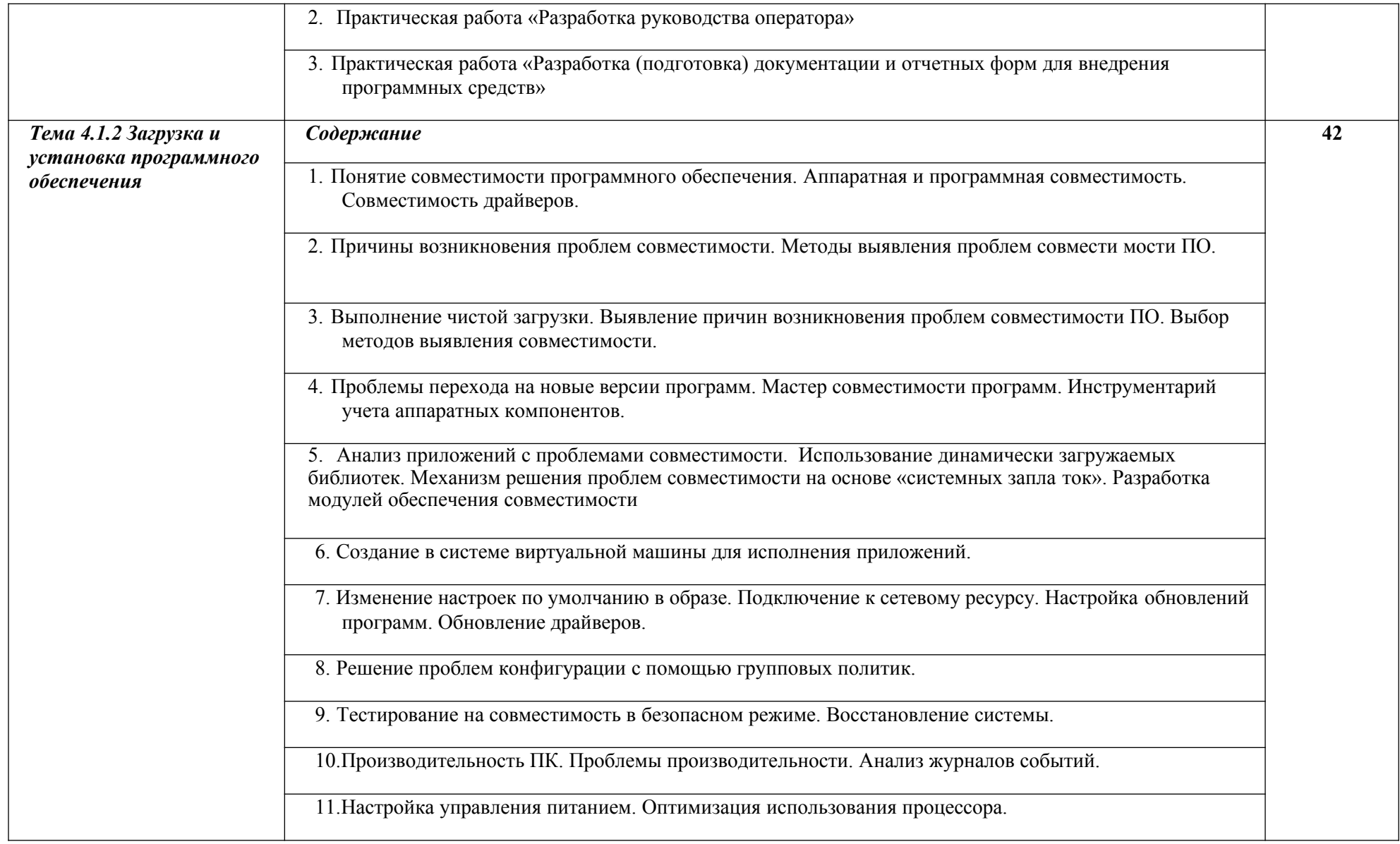

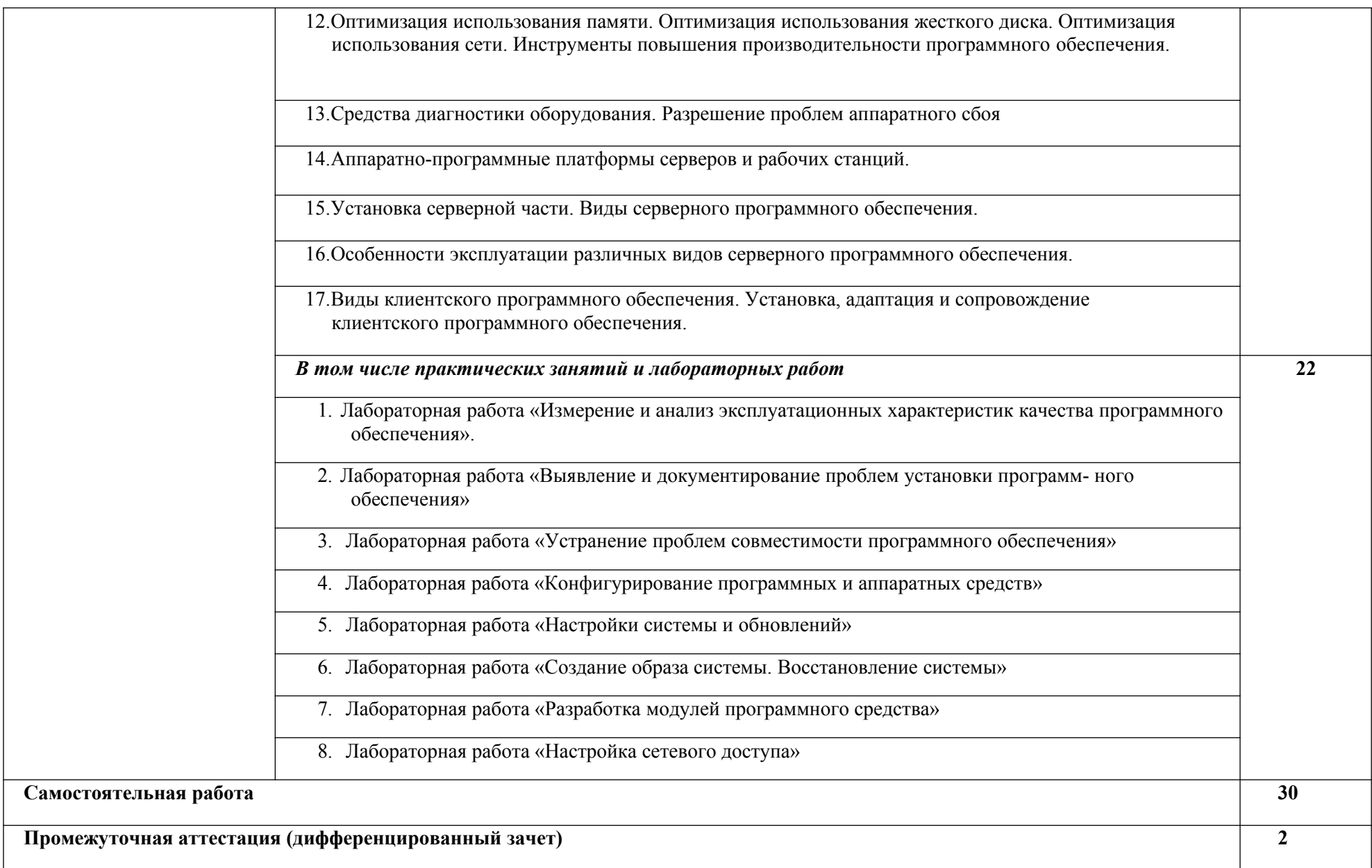

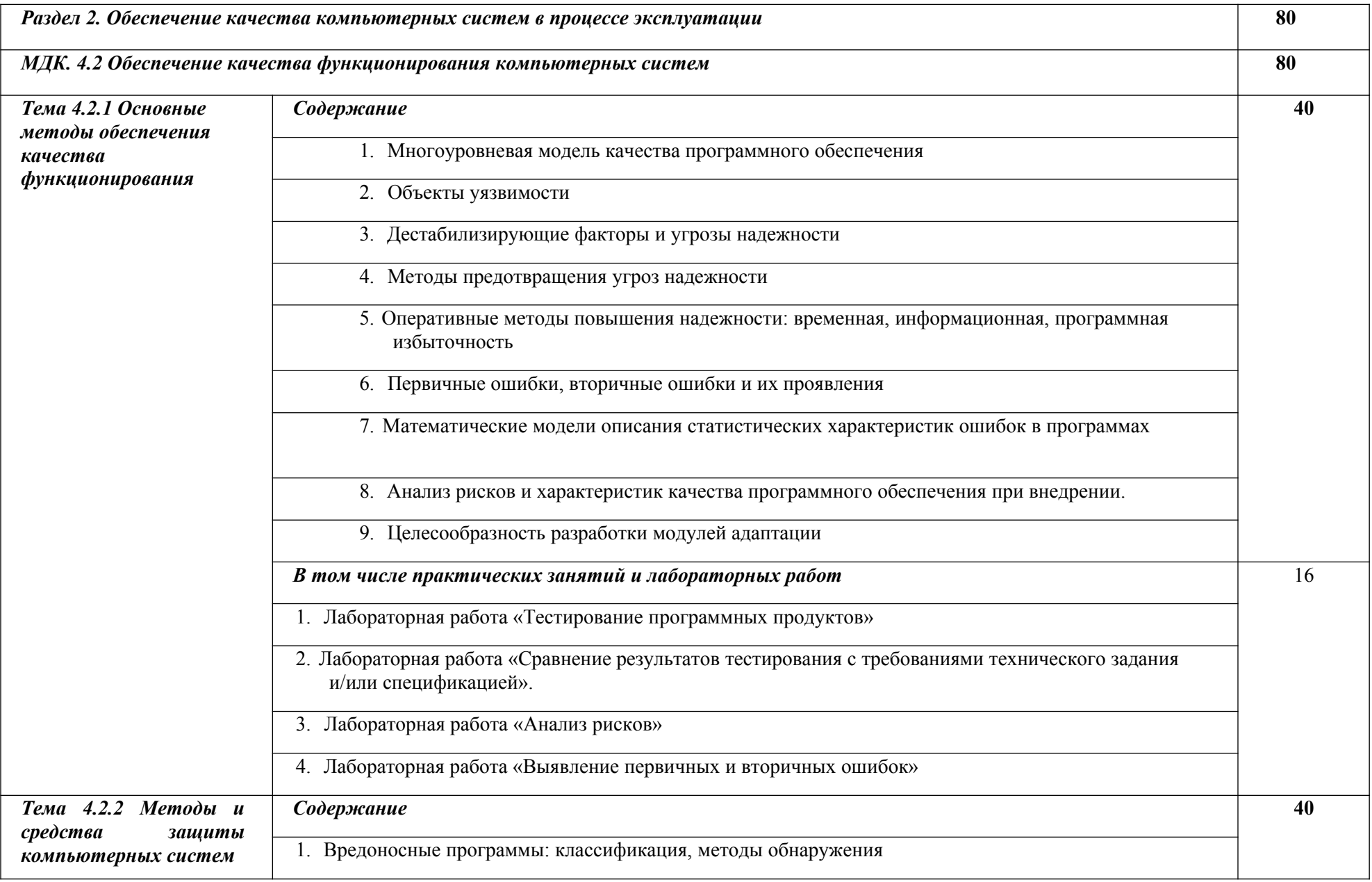

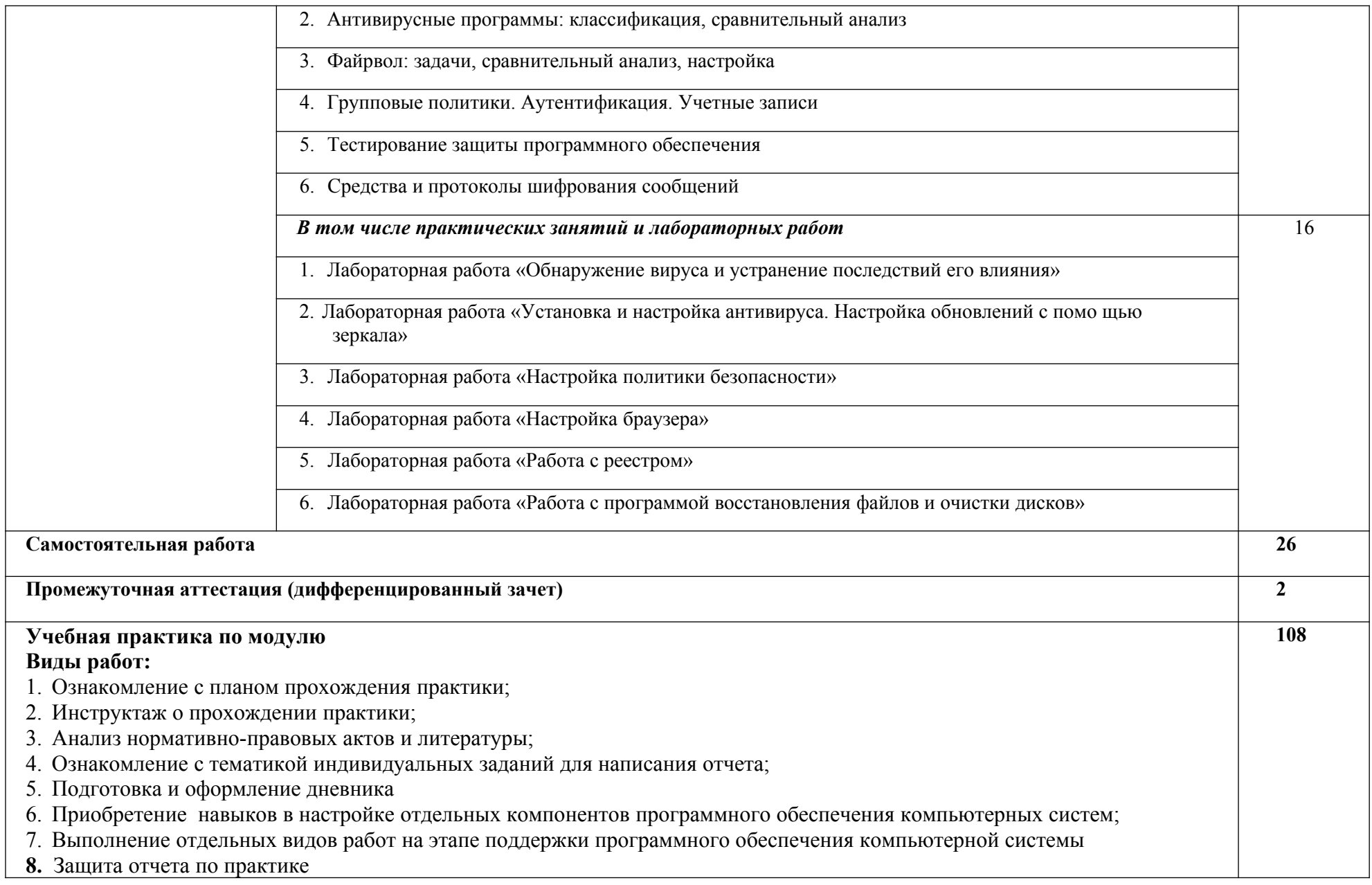

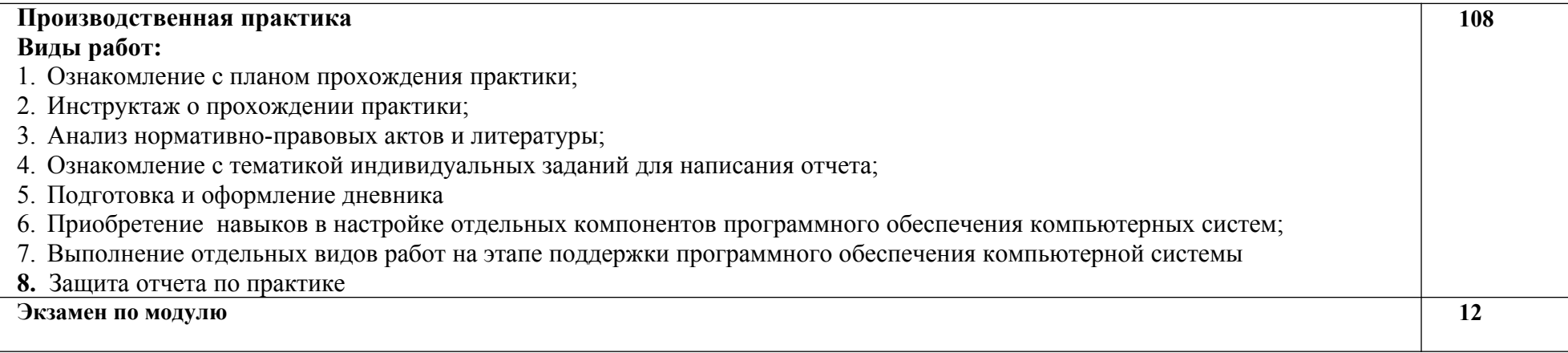

# **3. УСЛОВИЯ РЕАЛИЗАЦИИ ПРОФЕССИОНАЛЬНОГО МОДУЛЯ**

#### **3.1**. **Для реализации программы профессионального модуля должны быть предусмотрены следующие специальные помещения:**

Кабинет 319 Лаборатория вычислительной техники, архитектуры персонального компьютера и периферийных устройств

1 доска ученическая, 1 рабочее место преподавателя, Автоматизированные рабочие места на 12 обучающихся (12 компьютерных столов, 12 компьютерных кресел), 1 принтер RICOH SP 220, 1 МФУ DCP Brother LTR A4, 1 МФУ HP Laser Jet MFP M436n. Программное обеспечение: 15 Microsoft®WindowsProfessional 10 Russian Upgrade Academic OLV 1License NoLevel AdditionalProduct Each, 15 Microsoft®Office 2019 Russian Academic OLV 1License NoLevel AdditionalProduct Each, Справочно-правовая система «Консультант плюс»

, 1 принтер RICOH SP 220, 1 МФУ DCP Brother LTR A4, 1 МФУ HP Laser Jet MFP M436n. Программное обеспечение: 15 Microsoft®WindowsProfessional 10 Russian Upgrade Academic OLV 1License NoLevel AdditionalProduct Each, 15 Microsoft®Office 2019 Russian Academic OLV 1License NoLevel AdditionalProduct Each, Справочно-правовая система «Консультант плюс»

Методические материалы по дисциплине «Компьютерные сети»

#### **3.2. Информационное обеспечение реализации программы**

Перечень рекомендуемых учебных изданий, Интернет-ресурсов, дополнительной литературы:

#### *Основная литература:*

Баженова, И. Ю. Введение в программирование : учебное пособие / И. Ю. Баженова, В. А. Сухомлин. — 3-е изд. — Москва : Интернет-Университет Информационных Технологий (ИНТУИТ), Ай Пи Ар Медиа, 2020. — 326 c. — ISBN 978-5-4497-0652-2. — Текст : электронный // Электронный ресурс цифровой образовательной среды СПО PROFобразование : [сайт]. — URL: https://profspo.ru/books/97539

2.Губарь, Ю. В. Введение в математическое программирование : учебное пособие для СПО / Ю. В. Губарь. — Саратов : Профобразование, 2021. — 225 c. — ISBN 978-5-4488-0992-7. — Текст : электронный // Электронный ресурс цифровой образовательной среды СПО PROFобразование : [сайт]. — URL: https://profspo.ru/books/102185

3.Блох, Дж. Java. Эффективное программирование / Дж. Блох ; перевод В. Стрельцов ; под редакцией Р. Усманов. — 2-е изд. — Саратов : Профобразование, 2019. — 310 c. — ISBN 978-5-4488-0127-3. — Текст : электронный // Электронный ресурс цифровой образовательной среды СПО PROFобразование : [сайт]. — URL: https://profspo.ru/books/89870

4.Синицын, С. В. Верификация программного обеспечения : учебное пособие для СПО / С. В. Синицын, Н. Ю. Налютин. — Саратов : Профобразование, 2019. — 368 c. — ISBN 978-5- 4488-0357-4. — Текст : электронный // Электронный ресурс цифровой образовательной среды СПО PROFобразование : [сайт]. — URL: https://profspo.ru/books/86194

5.Нужный, А. М. Разработка мобильных приложений : учебное пособие для СПО / А. М. Нужный, Н. И. Гребенникова, В. В. Сафронов. — Саратов : Профобразование, 2022. — 92 с. — ISBN 978-5-4488-1494-5. — Текст : электронный // Электронный ресурс цифровой образовательной среды СПО PROFобразование : [сайт]. — URL: https://profspo.ru/books/121301

#### *Дополнительная литература:*

1.Операционные системы : учебное пособие для СПО / составители И. В. Винокуров. — Саратов, Москва : Профобразование, Ай Пи Ар Медиа, 2022. — 127 c. — ISBN 978-5-4488- 1441-9, 978-5-4497-1444-2. — Текст : электронный // Электронный ресурс цифровой образовательной среды СПО PROFобразование : [сайт]. — URL: https://profspo.ru/books/115697

2.Моренкова, О. И. Операционные системы. Linux : учебное пособие для СПО / О. И. Моренкова. — Саратов : Профобразование, 2021. — 104 c. — ISBN 978-5-4488-1173-9. — Текст : электронный // Электронный ресурс цифровой образовательной среды СПО PROFобразование : [сайт]. — URL: https://profspo.ru/books/10662

3.Грекул, В. И. Проектирование информационных систем : учебное пособие / В. И. Грекул, Г. Н. Денищенко, Н. Л. Коровкина. — 3-е изд. — Москва : Интернет-Университет Информационных Технологий (ИНТУИТ), Ай Пи Ар Медиа, 2020. — 299 c. — ISBN 978-5- 4497-0689-8. — Текст : электронный // Электронный ресурс цифровой образовательной среды СПО PROFобразование : [сайт]. — URL: https://profspo.ru/books/97577

# *Интернет-источники:*

• Огромный выбор конспектов лабораторных и практических работ, инструкционные и технологические карты почти на все основные темы курса http://www.metod-kopilka.ru/page- $2-1.html$ 

• Электронная библиотечная система (ЭБС) «Университетская библиотека ONLINE» https://urait.ru /

• Компьютерная справочная правовая система «Консультант Плюс» http://www.consultant.ru/

- •<https://www.postgresql.org/about/licence>
- <https://www.componentsource.com/product/komodo-ide/licensing>

• [https://blog.jetbrains.com/pycharm/2017/09/pycharm-community-edition-and-professional](https://blog.jetbrains.com/pycharm/2017/09/pycharm-community-edition-and-professional-edition-explained-licenses-and-more)[edition-explained-licenses-and-more](https://blog.jetbrains.com/pycharm/2017/09/pycharm-community-edition-and-professional-edition-explained-licenses-and-more)

- <https://www.gnu.org/licenses/old-licenses/gpl-2.0.en.html>
- <https://dbeaver.com/academic-license>
- <https://dbeaver.com/eula>
- <https://www.postgresql.org/about/licence>

# 4. КОНТРОЛЬ И ОЦЕНКА РЕЗУЛЬТАТОВ ОСВОЕНИЯ ПРОФЕССИОНАЛЬНОГО МОДУЛЯ

| Код и наименование<br>профессиональных и                                                           |                                                                  |                                         |
|----------------------------------------------------------------------------------------------------|------------------------------------------------------------------|-----------------------------------------|
| общих компетенций,                                                                                 | Критерии оценки                                                  | Методы оценки                           |
| формируемых в<br>рамках модуля <sup>1</sup>                                                        |                                                                  |                                         |
|                                                                                                    |                                                                  |                                         |
| Раздел модуля 1. Обеспечение внедрения и поддержки программного обеспечения<br>компьютерных систем |                                                                  |                                         |
| ПК 4.1 Осуществлять                                                                                | Оценка<br>«отлично» - предложенное                               | Экзамен/зачет в фор-                    |
| инсталляцию,                                                                                       | программное обеспечение установлено,                             | собеседования:<br>мe                    |
| настройку<br>$\boldsymbol{\mathrm{M}}$                                                             | конфигурации,<br>обоснован<br>вариант                            | практическое<br>задание                 |
| обслуживание                                                                                       | обеспечен доступ различным категориям                            | $\Pi{\bf 0}$<br>инсталляции<br>И        |
| программного                                                                                       | пользователей,<br>обеспечена                                     | настройке<br>предло-                    |
| обеспечения                                                                                        | совместимость<br>компонент<br>ранее<br>$\mathbf c$               | женного программно-                     |
| компьютерных систем.                                                                               | программными<br>установленными                                   | обеспечения<br>(при<br>$\Gamma$ O       |
|                                                                                                    | проконтролировано<br>продуктами,                                 | необходимости<br>ис-                    |
|                                                                                                    | качество функционирования с помощью                              | пользуя<br>руководство                  |
|                                                                                                    | встроенных средств.                                              | администратора).                        |
|                                                                                                    | Оценка<br>«хорошо» - предложенное                                |                                         |
|                                                                                                    | программное обеспечение установлено,                             | Защита<br>отчетов<br>$\Pi$ <sup>O</sup> |
|                                                                                                    | обоснован<br>конфигурации,<br>вариант                            | практическим и лабо-                    |
|                                                                                                    | обеспечен доступ различным категориям                            | раторным<br>работам                     |
|                                                                                                    | обеспечена<br>пользователей,                                     | Экспертное<br>наблюде-                  |
|                                                                                                    | совместимость<br>ранее<br>компонент<br>$\mathbf{C}$              | за выполнением<br>ние                   |
|                                                                                                    | программными<br>установленными                                   | различных видов<br>pa-                  |
|                                                                                                    | проконтролировано<br>продуктами,                                 | бот во время учебной/                   |
|                                                                                                    | качество функционирования.                                       | производственной                        |
|                                                                                                    | Оценка<br>«удовлетворительно»                                    |                                         |
|                                                                                                    | предложенное программное обеспечение                             | Тестирование                            |
|                                                                                                    | обеспечен<br>установлено,<br>доступ                              |                                         |
|                                                                                                    | различным категориям пользователей,                              |                                         |
|                                                                                                    | обеспечена совместимость компонент с                             |                                         |
|                                                                                                    | ранее установленными программными                                |                                         |
|                                                                                                    | проконтролировано<br>продуктами,                                 |                                         |
| 4.3<br>ПК<br>Выполнять                                                                             | качество функционирования.<br>Оценка «отлично» - выполнен анализ | Экзамен/зачет в фор-                    |
| работы по модифика-                                                                                | условий<br>эксплуатации<br>программного                          | собеседования:<br>мe                    |
| отдельных ком-<br>ЦИИ                                                                              | обеспечения;<br>проверена<br>настройка                           | практическое<br>задание                 |
| программного<br>понент                                                                             | конфигурации;<br>выполнен<br>анализ                              | по анализу и опреде-                    |

<span id="page-15-0"></span>В ходе оценивания могут быть учтены личностные результаты.

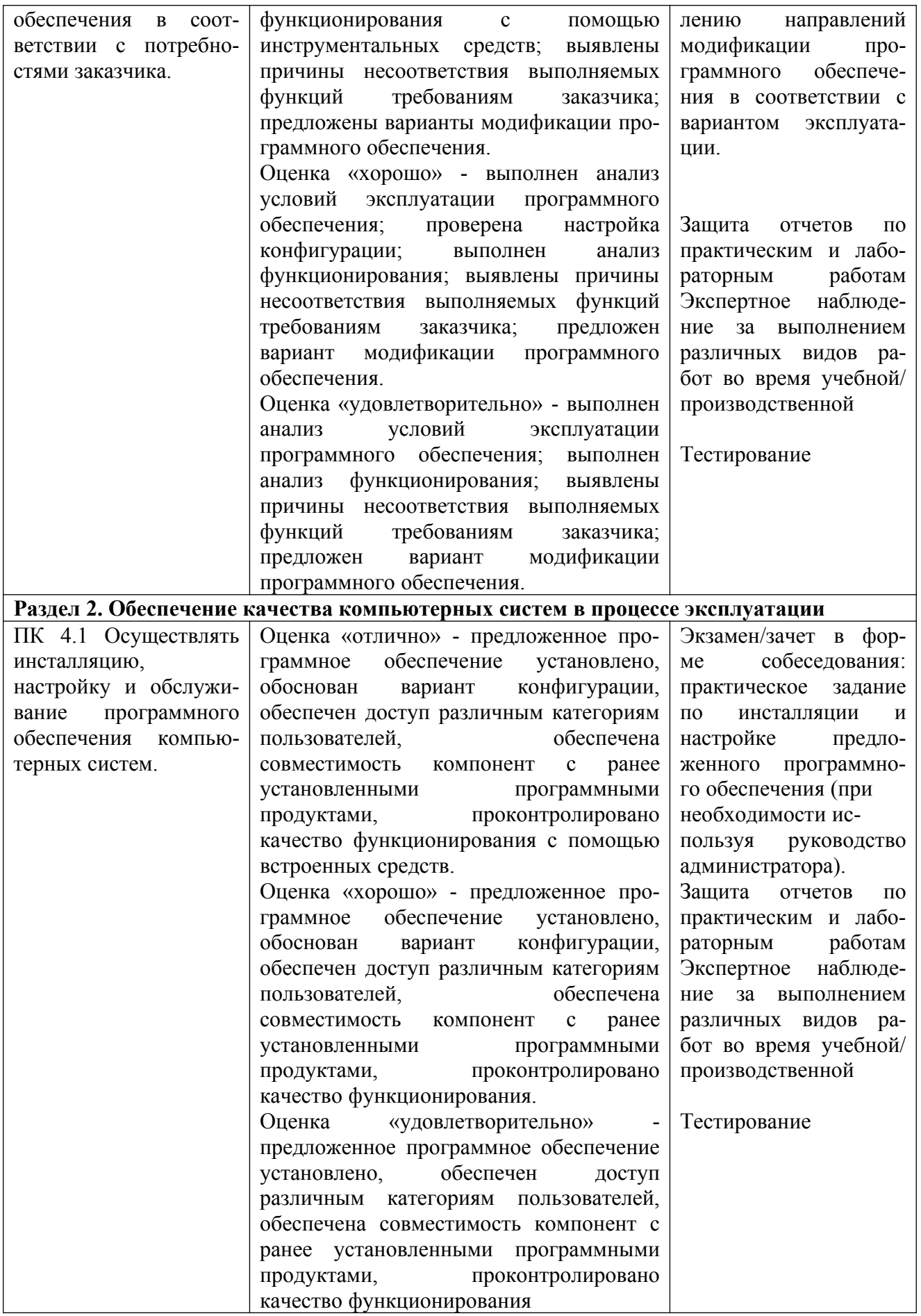

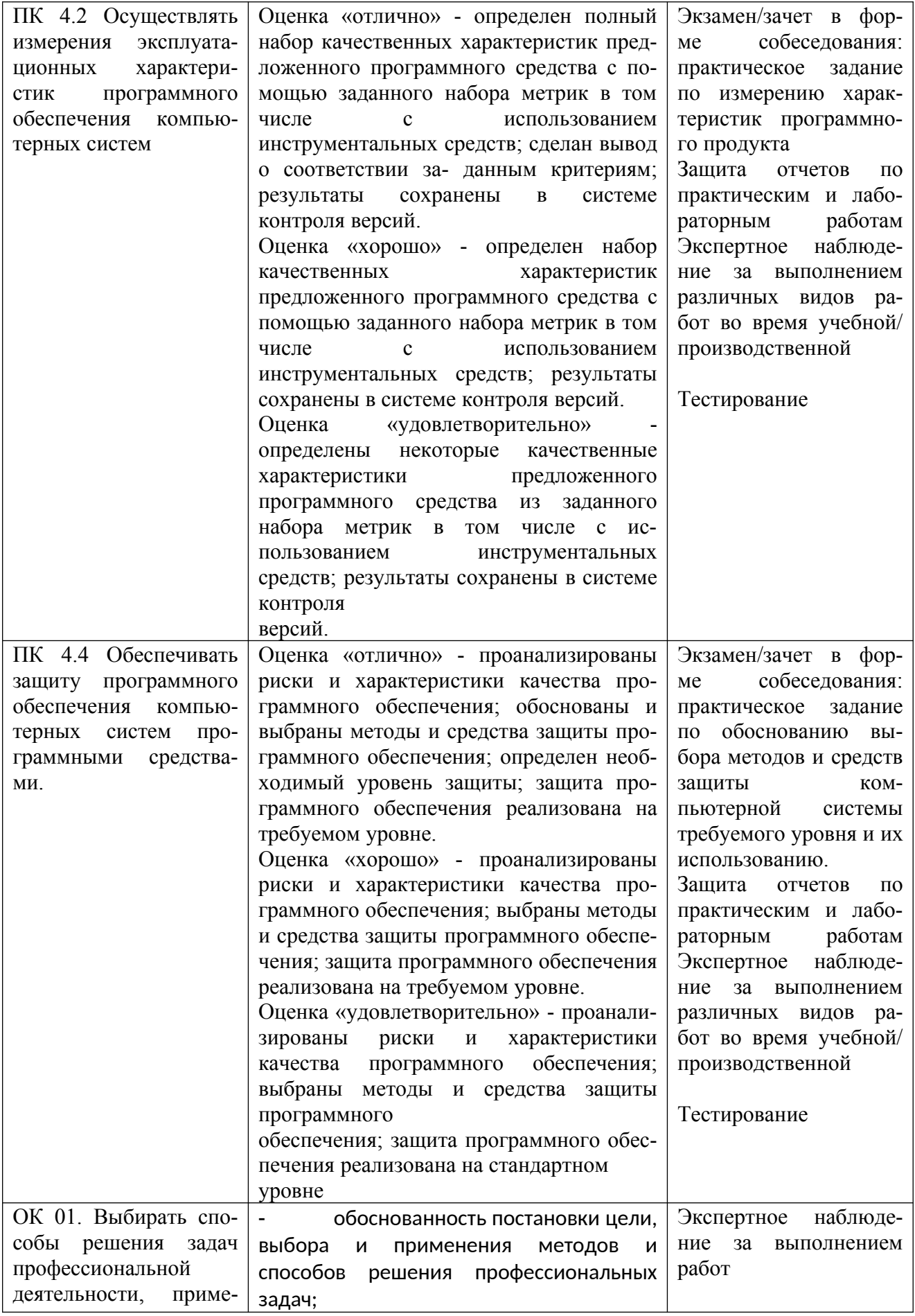

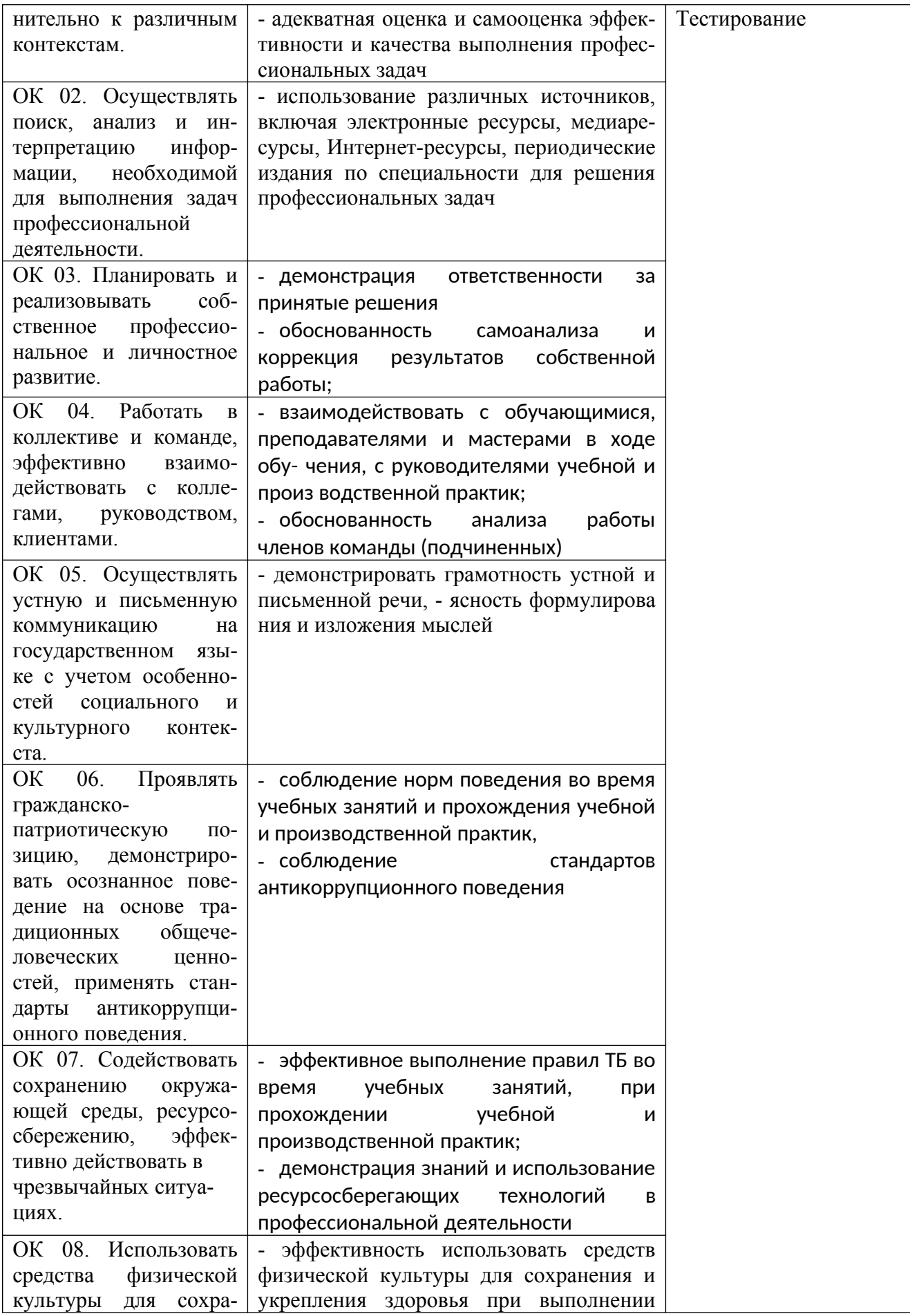

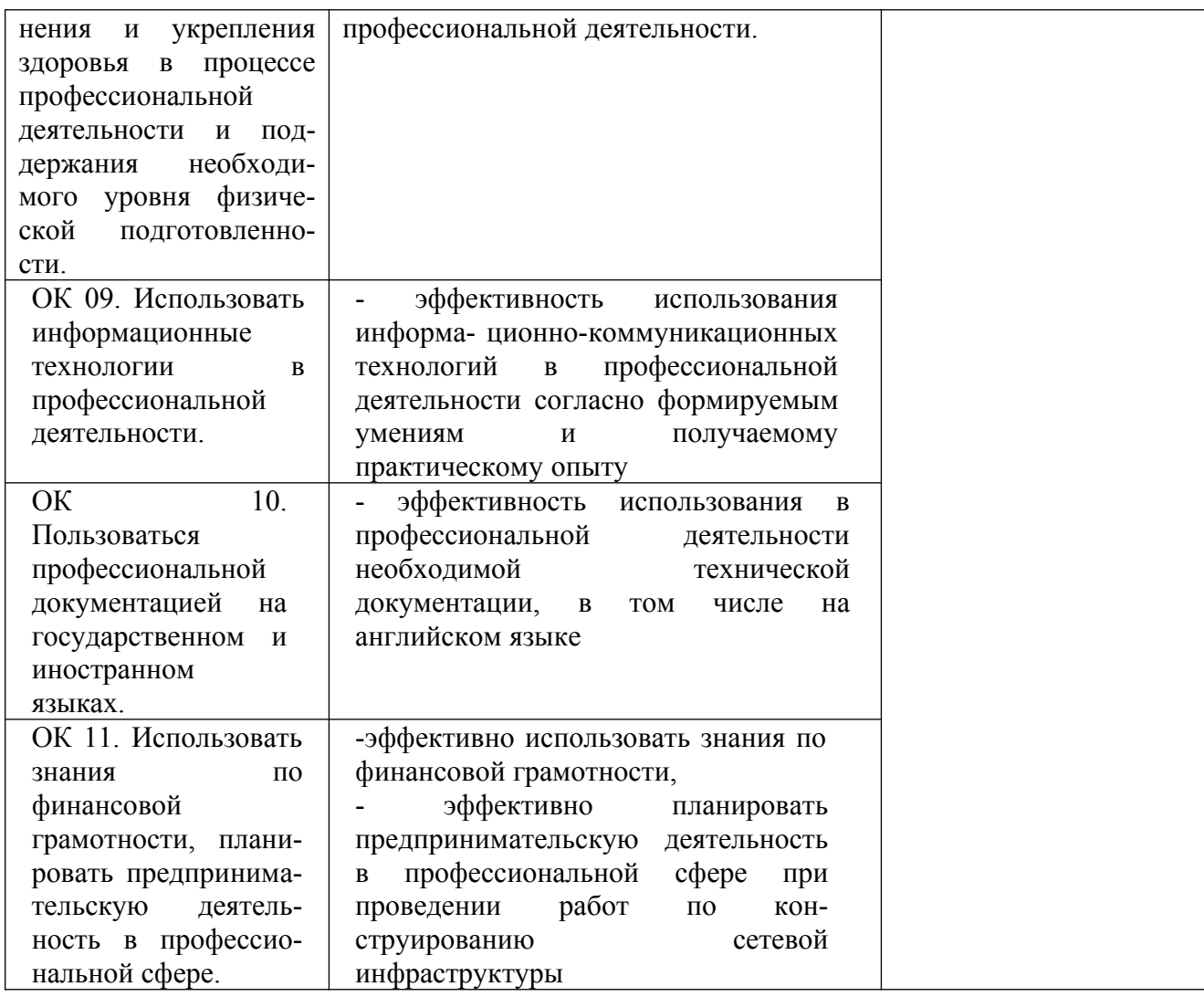

#### **Образовательные технологии**

При изучении профессионального модуля применяются следующие образовательные и интерактивные технологии:

- технология адаптивного обучения;<br>- технология информационно-комму
- технология информационно-коммуникационного обучения;
- технология проектного обучения.
- лекция -визуализация
- лекция с применением технологий проблемного обучения
- лекция-диалог
- деловая игра
- встреча со специалистами-практиками
- решение конкретных профессиональных ситуаций

#### **Вопросы к дифференцированному зачету МДК.04.01 Внедрение и поддержка компьютерных систем**

- 1. Расскажите о стандартах оценки качества программного продукта.
- 2. Расскажите о двух способах контроля качества, поясните разницу между ними.

3. Расскажите о моделях качества при использовании и качества программного продукта согласно стандарту ГОСТ Р ИСО/МЭК 25010-2015. Произведите сравнение двух моделей.

4. Расскажите о характеристиках качества программного продукта согласно стандарту ГОСТ Р ИСО/МЭК 25010-2015. Перечислите характеристики, приведите к каждой из них примеры аспектов.

5. Дайте понятие терминов «тестирование» и «отладка», поясните разницу между ними.

6. Перечислите известные вам модели жизненного цикла программного обеспечения.

7. Опишите каскадную модель жизненного цикла, укажите достоинства и недостатки.

8. Опишите спиральную модель жизненного цикла, укажите достоинства и недостатки.

9. Расскажите о месте внедрения в жизненном цикле программного обеспечения.

10. Расскажите о месте поддержки в жизненном цикле программного обеспечения.

11. Расскажите о гибком подходе к разработке программного обеспечения. Перечислите известные вам методы.

12. Расскажите о методологии Scrum, выделите основные термины.

13. Расскажите о методологии экстремального программирования.

14. Расскажите о технологии разработки через тестирование, приведите примеры. Отметьте достоинства и недостатки данной технологии.

15. Расскажите о принципах бережливой разработки программного обеспечения.

16. Расскажите о методологии разработки программного обеспечения RUP.

17. Расскажите, для чего нужна документация на программное обеспечение. Приведите примеры документов.

18. Расскажите, что такая эксплуатационная документация, для кого она может быть предназначена.

19. Перечислите виды эксплуатационной документации.

20. Расскажите, что такое руководство пользователя. Перечислите, какие разделы оно должно содержать.

21. Расскажите, что такое Программа и методика испытаний. Перечислите, какие разделы она до

22. Расскажите, что такое план внедрения, какие этапы он может содержать.

23. Расскажите, что входит в бизнес-моделирование при внедрении программного обеспечения.

24. Расскажите, что такое опытная эксплуатация. Поясните, чем она отличается от постоянной.

25. Расскажите, что такое предварительные испытания и что такое приемочные испытания. Поясните разницу между ними.

# **Тестовые вопросы для проведения текущего контроля МДК.04.01 Внедрение и поддержка компьютерных систем**

#### **1. Информационные технологии – это…**

а) совокупность методов и программно-технических средств, объединенных в технологическую цепочку, обеспечивающую сбор, обработку, хранение, распределение и отображение информации с целью снижения трудоемкости процессов использования информационных ресурсов

б) организованный социально-экономический и научно-технический процесс создания оптимальных условий для удовлетворения информационных потребностей человека

в) умение целенаправленно работать с информацией и использовать для ее получения, обработки и передачи компьютерную информационную технологию, современные технические средства и методы

#### **2.Информационная культура человека на современном этапе в основном определяется:**

a) совокупностью его умений программировать на языках высокого уровня;

б) его знаниями основных понятий информатики

в) совокупностью его навыков использования прикладного программного обеспечения для создания необходимых документов

г) его знаниями основных видов программного обеспечения и пользовательских характеристик компьютера

#### 3. Персональный компьютер служит для:

- а) Передачи информации
- б) Сбора информации
- в) Классификации информации
- г) Хранения информации

#### 4. К устройствам вывода информации относятся:

- а) принтер
- б) модем
- в) монитор
- г) мышь
- д) звуковые колонки

#### 5. Под программным обеспечением информационных систем понимается:

а) совокупность программных и документальных средств для создания и эксплуатации систем обработки данных средствами вычислительной техники

б) совокупность аппаратных средств

в) совокупность программных и документальных средств для создания и эксплуатации систем обработки данных средствами вычислительной техники

г) совокупность документальных средств для создания и эксплуатации систем обработки данных средствами вычислительной техники

#### 6. Назначение программного обеспечения

а) обеспечивает автоматическую проверку функционирования отдельных устройств

- б) совокупность программ, позволяющая организовать решение задач на ЭВМ
- в) организует процесс обработки информации в соответствии с программой

г) комплекс программ, обеспечивающий перевод на язык машинных кодов

# 7. Укажите, какие устройства относятся к устройствам хранения информации:

а) Жесткий магнитный диск

- б) Модем
- в) Принтер
- г) Сканер

#### 8. Основой операционной системы является:

- а) ядро операционной системы
- б) оперативная память
- в) драйвер
- г) пользователь

#### 9. Совокупность программ, которые предназначены для управления ресурсами компьютера и вычислительными процессами, а также для организации взаимодействия пользователя с аппаратурой называется ....

- а) операционной системой
- б) файловой системой
- в) процессором
- г) винчестером

# 10. Какая программа является табличным процессором?

a) Word

б) Paint

в) Access

г) Excel

# **11. Программа Microsoft Word предназначена:**

а) только для создания текстовых документов

б) для создания текстовых документов с элементами графики

в) только для создания графических изображений

г) только для создания графических изображений с элементами текста

# **12. Элементарным объектом электронной таблицы является ...**

а) лист

б) ячейка

в) строка

г) столбец

# **13. Электронная таблица предназначена для:**

а) обработки преимущественно числовых данных, структурированных с помощью таблиц

б) упорядоченного хранения и обработки значительных массивов данных;

в) визуализации структурных связей между данными, представленными в таблицах;

г) редактирования графических представлений больших объемов информации.

# **14. Файлы, созданные в программе MS Access, имеют расширение:**

а) .doc;

 $\delta$   $x$ ls

в) .dbf

г) .mdb

д) .mрЗ

# **15. Основной характеристикой микропроцессора является**

а) быстродействие

б) частота развертки

- в) компактность
- г) разрешающая способность

# **16. Сервер - это:**

 а) компьютер, предоставляющий в доступ пользователям какие-либо ресурсы

б) компьютер, имеющий подключение к сети Интернет

- в) переносной компьютер
- г) рабочая станция

д) компьютер с модемом, подключенный к телефонной линии

# **17. Сеть, в которой объединены компьютеры в различных странах, на различных континентах.**

а) Глобальная сеть

б) Локальная сеть

в) Региональная сеть

# **18. Сеть, связывающая компьютеры в пределах определенного региона.**

а) Глобальная сеть

# б) Локальная сеть

# в) Региональная сеть

#### **19. Установите соответствие:**

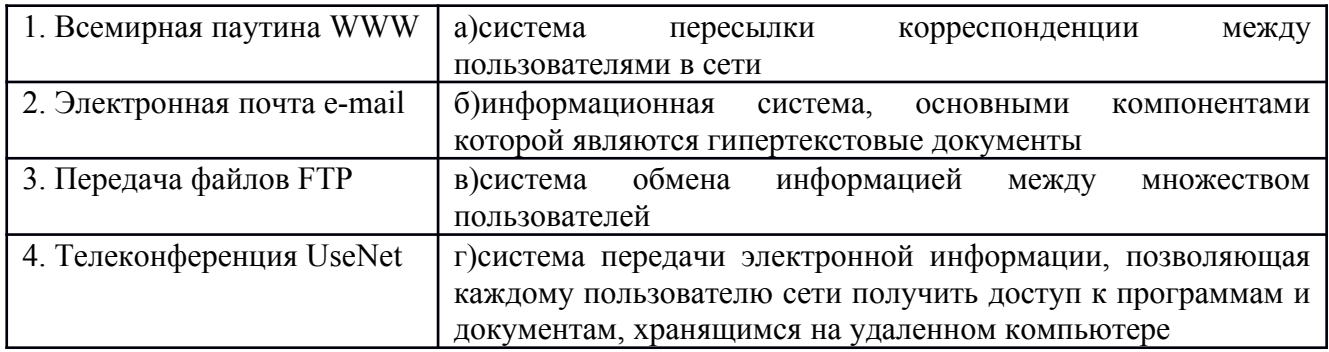

**Ответы: 1-б; 2-а;3-г; 4-в.**

#### **20. Компьютер, подключенный к сети Интернет, обязательно имеет:**

а) IP-адрес

б) WEB - сервер

в) домашнюю WEB - страницу

г) доменное имя

#### **Практические задания МДК.04.01 Внедрение и поддержка компьютерных систем**

Задание 1. На своем персональном рабочем месте установите соответствующую программу, скачав её из интернета. При этом выполните следующие виды работ: 1. Определите назначение программного обеспечения (опишите основные направления деятельности) 2. Выявите и устраните проблемы, связанные с установкой программного обеспечения наиболее удобным способом (специальные программы, системные средства устранения проблем, учетной записи и т. д.) 3. Проведите обновление версии программного продукта. 4. Проведите настройку программного обеспечения под соответствующую операционную систему. 5. Проведите очистку системного реестра.

Задание 2. Заполните таблицу (в таблицу следует заносить только реальные данные по конфигурации Вашего компьютера, в случае отсутствия какого-либо устройства ставится прочерк).

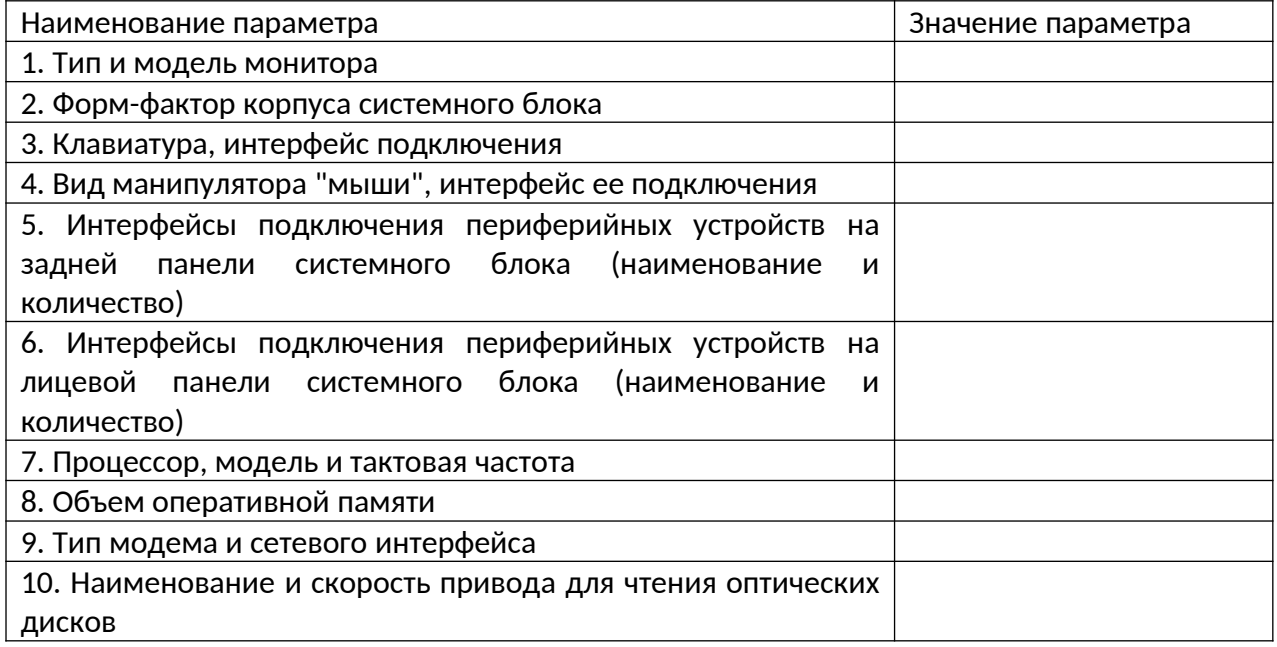

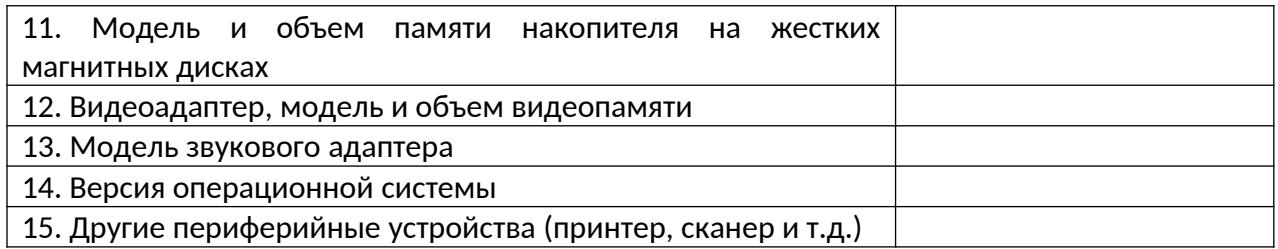

Задание 3. Составить в виде функциональной и (или) структурной схемы общий алгоритм работы программного обеспечения.

Задание 4. Используя служебную программу Архивация данных, создайте архив системных файлов и дискету аварийного восстановления, которые могут быть использованы в целях восстановления системы в случае ее отказа.

Задание 5. Разработать модули будущей информационной системы. Оформить внешнюю спецификацию модулей. В спецификацию включить внешнее описание модуля, как подключается модуль, какие данные на входе/выходе модуля, структура модуля и средства защиты информации.

Задание 6. Создайте иллюстрацию, аналогичную рис. 1. Для этого откройте соответствующее окно и скопируйте содержимое экрана в буфер нажатием на клавиатуре клавиши Print Screen. После этого вставьте содержимое буфера в документ Microsoft Word, сохраните документ.

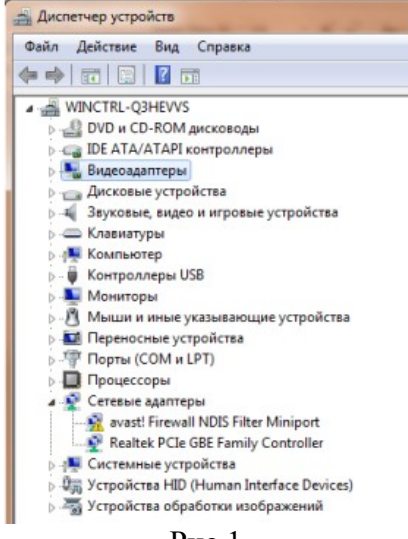

Рис 1.

Задание 7. Заполните таблицу на основе тестирования программного обеспечения Таблица - Тестирование программного средства.

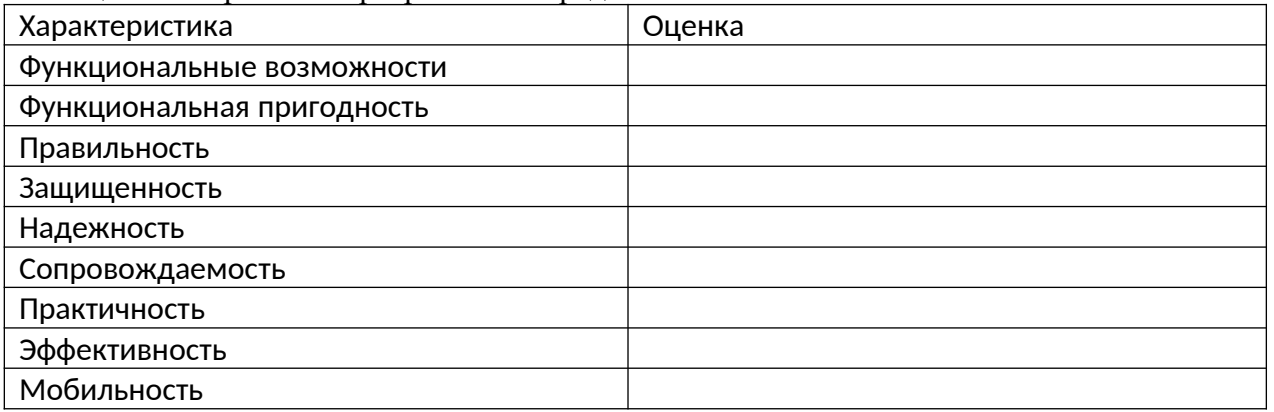

Задание 8. Составьте таблицу, содержащую минимальные системные требования для программ, необходимые для тестирования на совместимость

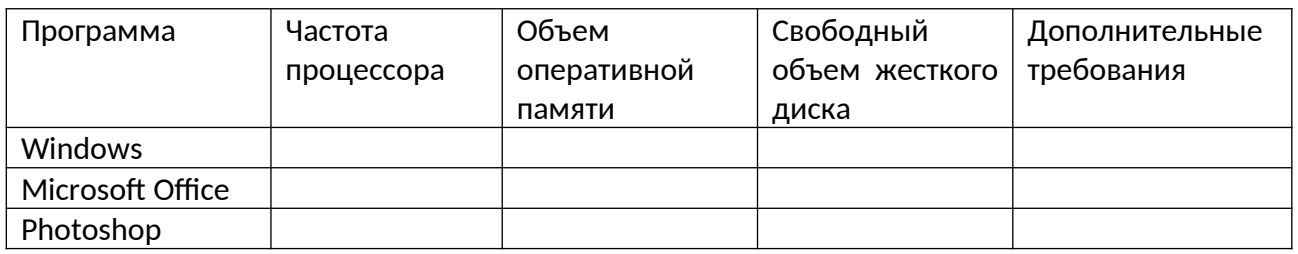

Задание 9. С помощью системы создания инсталляторов создайте из программы установочный файл. Выполните тестирование удобства установки. Выполните тестирование конфигурации оборудования

Задание 10. Проверьте систему на вирусы и устраните последствия их влияния.

Задание 11. Настроите обновления с помощью зеркал для антивируса

Задание 12. Используя задания Сведения о системе, определите следующие параметры компьютерной системы: Мультимедиа, запоминающие устройства, системные драйверы, группы программ, автоматически загружаемые программы.

Задание 13. Используя стандартную программу Windows Проверка диска, проверьте диск А: на наличие поврежденных секторов и ошибок файловой системы. При этом если будут обнаружены ошибки, то задайте режим восстановления поврежденных секторов диска автоматического исправления системных ошибок

Задание 14. Используя служебную программу Архивация данных, архивируйте данные из папки C:\Program Files\Microsoft Office\Templates в архив с именем Templates на диске D:.

#### Задания для самостоятельной работы

#### МДК.04.01 Внедрение и поддержка компьютерных систем

Примерная тематика рефератов, докладов, эссе

- 1. Стандарты оценки качества программного продукта.
- 2. Способы контроля качества, поясните разницу между ними.
- 3. Понятие терминов «тестирование» и «отладка», поясните разницу между ними.
- 4. Каскадная модель жизненного цикла, укажите достоинства и недостатки.
- Спиральная модель жизненного цикла, укажите достоинства и недостатки.  $5<sub>1</sub>$
- 6. Гибкий подход к разработке программного обеспечения, методы.
- 7. Методология экстремального программирования.
- 8. Технология разработки через тестирование, примеры.
- 9 Принципы бережливой разработки программного обеспечения.
- 10. Программа и методика испытаний, разделы.

#### Вопросы к дифференцированному зачету

#### МДК.04.02 Обеспечение качества функционирования компьютерных систем

- 1. Многоуровневая модель качества программного обеспечения
- 2. Метрики качества программ
- 3. Объекты уязвимости
- 4. Дестабилизирующие факторы и угрозы надежности

5. Оперативные методы повышения надежности: временная, информационная, программная избыточность

6. Общие особенности дефектов, ошибок и рисков в сложных программных средствах

7. Причины и свойства дефектов, ошибок и модификаций в сложных программных средствах

8. Первичные ошибки, вторичные ошибки и их проявления

9. Математические модели описания статистических характеристик ошибок в программах

10. Анализ рисков и характеристик качества программного обеспечения при внедрении.

- 11. Целесообразность разработки модулей адаптации
- 12. Вредоносные программы: классификация, методы обнаружения
- 13. Антивирусные программы: классификация, сравнительный анализ
- 14. Файрвол: задачи, сравнительный анализ, настройка
- 15. Групповые политики. Аутентификация. Учетные записи
- 16. Тестирование защиты программного обеспечения
- 17. Типы тестов по покрытию (по ширине). Типы тестов по знанию коду.
- 18. Типы тестов по степени автоматизации. Типы тестов по подготовленности.
- 19. Типы тестов по объекту тестирования. Типы тестов по изолированности компонентов
	- 20. Средства и протоколы шифрования сообщений
	- 21. Протоколы шифрования. Криптографические протоколы.
	- 22. Протокол с арбитражем. Протокол с судейством
	- 23. Протокол обмена сообщениями с использованием симметричного шифрования.
	- 24. Протокол обмена сообщениями с использованием шифрования с открытым ключом

#### Тестовые вопросы для проведения текущего контроля МДК.04.02 Обеспечение качества функционирования компьютерных систем Вопрос 1

В соответствии со способами распространения и вредоносной нагрузки все вредоносные программы можно разделить на следующие типы:

Варианты ответов

- компьютерный вирус, червь, троян, шпионское ПО (spyware), хакерские утилиты (rootkit)
- файловые, загрузочные, сетевые
- неопасные, опасные, очень опасные **Вопрос 2**

Компьютерный вирус - это программа,

Варианты ответов

- способная создавать свои дубликаты и внедрять их в компьютерные сети и/или файлы.  $\bullet$ системные области компьютера и прочие выполняемые объекты
- способная создавать свои дубликаты и внедрять их в компьютерные сети и прочие  $\bullet$ выполняемые объекты
- способная к самокопированию, наносящая вред файлам ПК  $\bullet$

Bonpoc 3

Дубликаты компьютерных вирусов сохраняют способность  $\mathbf{K}$ дальнейшему распространению?

Варианты ответов

- $\bullet$ ла
- нет

**B**oπpoc 4

Компьютерный вирус - это всегда самостоятельная программа?

Варианты ответов

- $\bullet$ нет
- да

# **Вопрос 5**

нанести ущерб целевому компьютеру путем выполнения не санкционированных пользователем действий: кражи, порчи или удаления конфиденциальных данных, нарушения работоспособности компьютера или использования его ресурсов в неблаговидных целях способен

Варианты ответов

**TDOSH** 

- червь
- спам
	- Вопрос 6

они способны к самостоятельному распространению с использованием сетевых каналов - *Варианты ответов*

- черви
- троянские программы
- похитители паролей
	- Вопрос 7

специальные программы, способные распознавать и обезвреживать вирусы в файлах, письмах и других объектах, называются

#### *Варианты ответов*

- брандмауэры
- сетевые экраны
- антивирусные программы

Вопрос 8

выявление характерных идентифицирующих черт каждого вируса и поисквирусов путем сравнения файлов с выявленным и чертами - это

*Варианты ответов*

- сигнатурный анализ
- проективный метод
- эвристический анализ

Вопрос 9

приблизительные методы обнаружения, которые позволяют с определенной вероятностью предположить, что файл заражен - это

*Варианты ответов*

- сигнатурные методы
- Проактивные/эвристические методы Вопрос 10

Главный недостаток сигнатурного метода –

*Варианты ответов*

- задержка при реакции на новые угрозы.
- неточность анализа
- сложность алгоритма поиска зараженных файлов
	- Вопрос 11

Поведенческий блокиратор – это

*Варианты ответов*

- программа, которая анализирует поведение запущенного приложения и блокирует любые опасные действия
- программа, которая анализирует программный код проверяемого объекта и по косвенным признакам определяет, является ли объект вредоносным.
- программа, которая работает через виртуальную машину Вопрос 12

Эвристический анализатор – это

*Варианты ответов*

- программа, которая анализирует поведение запущенного приложения и блокирует любые опасные действия
- программа, которая анализирует программный код проверяемого объекта и по косвенным признакам определяет, является ли объект вредоносным.
- программа, которая осуществляет поиск сигнатур вирусов

#### **Вопрос** 13

# Режимы работы антивирусов

Варианты ответов

- непрерывная проверка на наличие вирусов с небольшой функциональностью в режиме реального времени
- тщательная проверка на наличие вирусов по запросу пользователя
- нет верного ответа  $\bullet$

# **Вопрос** 14

Возможности антивирусных программ расширяют дополнительные средства защиты от вредоносных программ и нежелательной корреспонденции. Такими средствами защиты являются

Варианты ответов

- обновления, устраняющие уязвимости в операционной системе, через которые могут проникать вирусы
- брандмауэры
- средства борьбы со спамом
- **руткиты**

**Вопрос** 15

программа, которая следит за сетевыми соединениями и принимает решение о разрешении или запрещении новых соединений на основании заданного набора правил, называется Варианты ответов

- брандмауэр
- сетевой протокол
- антивирусная программа

# Практические задания МДК.04.02 Обеспечение качества функционирования компьютерных систем

Задание 1. Составьте техническое задание, которое будет содержать необходимые требования к программному продукту.

Задание 2. Определите, какие риски могут быть при разработке вашего программного продукта

Задание 3. Составить подробное описание информационной системы. На основании описания системы провести анализ осуществимости. В ходе анализа ответить на вопросы: • Что произойдет с организацией, если система не будет введена в эксплуатацию? • Какие текущие проблемы существуют в организации и как новая система поможет их решить? • Каким образом система будет способствовать целям бизнеса? • Требует ли разработка системы технологии, которая до этого не использовалась в организации?

Задание 4. Выявите первичные и вторичные ошибки программного продукта..

Задание 5. Произвести настройку Политики безопасности на своем ПК.

Задание 6. Провести тестирование на всех трех уровнях тестирования (модульном, интеграционном, системном) в соответствии с целями тестирования: 1. Приемочное тестирование. 2. Установочное тестирование. 3. Альфа- и бета-тестирование. 4. Функциональные тесты/тесты соответствия. 5. Тестирование производительности. 6. Нагрузочное тестирование. 7. Конфигурационное тестирование. 8. Тестирование удобства и простоты использования.

Задание 7. Произвести настройку браузера: • установить начальную веб-страницу; • настроить кэш-память браузера; • установить правильную кодировку для отображения вебстраниц

Задание 8. Проведите исследование вирусных программ, их воздействия и последствия

Задание 9. Использовать 5 видов техник тестирования из представленных ниже: -Специализированное тестирование. - Таблицы принятия решений или тесты на основе

конечного автомата. - Тесты на основе потоков данных. - Ссылочные модели для тестирования, ориентированного на код. - Предположение ошибок. - Операционный профиль. - Объектно-ориентированное тестирование. - Компонентно-ориентированное тестирование. - Тестирование на соответствие протоколам. - Тестирование систем реального времени.

Задание 10. Сравните системные требования Антивируса Касперского 6.0 с конфигурацией Вашего компьютера и убедиться, что установка этого приложения возможна.

Задание 11. Произвести настройку Параметров безопасности на своем ПК.

Задание 12. Произвести настройку Политики обновления на своем ПК.

#### Задания для самостоятельной работы

# МДК.04.02 Обеспечение качества функционирования компьютерных систем

Примерная тематика рефератов, докладов, эссе

- 1. Объекты уязвимости
- 2. Дестабилизирующие факторы и угрозы надежности

3. Оперативные методы повышения надежности: временная, информационная,

программная избыточность

4. Общие особенности дефектов, ошибок и рисков в сложных программных средствах

5. Причины и свойства дефектов, ошибок и модификаций в сложных программных средствах

6. Первичные ошибки, вторичные ошибки и их проявления

7. Математические модели описания статистических характеристик ошибок в программах

8. Анализ рисков и характеристик качества программного обеспечения при внедрении.

- 9. Целесообразность разработки модулей адаптации
- 10. Вредоносные программы: классификация, методы обнаружения
- 11. Антивирусные программы: классификация, сравнительный анализ
- 12. Файрвол: задачи, сравнительный анализ, настройка
- 13. Групповые политики. Аутентификация. Учетные записи
- 14. Тестирование защиты программного обеспечения
- 15. Средства и протоколы шифрования сообщений

#### Вопросы к экзамену по модулю ПМ.04 Сопровождение и обслуживание программного обеспечения компьютерных систем

Тест к квалификационному экзамену

1. Программный продукт - это

1) программа для удовлетворения нужд разработчиков, предназначенная для продажи

2) комплекс взаимосвязанных программ для решения определенной проблемы массового

спроса, подготовленный к реализации как любой вид промышленной продукции

- 3) программная реализация решения задачи на компьютере
- 4) результат разработки какого-либо технического задания

2. Отличительной особенностью программных продуктов является

- 1) системность
- $2)$  простота
- 3) универсальность
- 4) надежность

3. Сопровождение программного продукта - это

- 1) снабжение программного продукта необходимой документацией
- 2) обнаружение и исправление ошибок
- 3) поддержка работоспособности программного продукта, переход на его новые версии, внесение изменений, исправление обнаруженных ошибок и т.д.
- 4) проверка работоспособности каждой разработанной функции, процедуры, модуля

#### 4. Мобильность программных продуктов – это

1) независимость от технического комплекса системы обработки данных, операционной среды, сетевой технологии обработки данных, специфики предметной области и т.п.

2) точность выполнения предписанных функций обработки

3) способность к внесению изменений

4) обеспечение дружественного интерфейса для работы конечного пользователя, наличие контекстно-зависимой подсказки или обучающей системы в составе программного средства

5.Утилитарные программы выполняют роль…

- 1) сервиса
- 2) клиента
- 3) сервера

4) программного средства разработки приложений

6.Основными показателями качества программных продуктов является:

1) алгоритмическая сложность, полнота и системность функций обработки, объем файлов программы

2) стоимость, количество продаж, наличие программных продуктов аналогичного назначения

3) мобильность, надежность, эффективность, модифицируемость, коммуникативность, учет человеческого фактора

4) модифицируемость, надежность, наличие программных продуктов аналогичного назначения

7. Алгоритм – это

- 1) комплекс математических вычисление для решения задачи
- 2) последовательность команд, предназначенных для решения задач
- 3) программная реализация на компьютере решения определенной задачи
- 4) результат интеллектуального труда, для которого характерно творчество

8. Модифицируемость программных продуктов означает…

1) независимость от технического комплекса системы обработки данных, операционной среды, сетевой технологии обработки данных, специфики предметной области и т.п.

2) точность выполнения предписанных функций обработки

3) способность к внесению изменений, например расширение функций обработки, переход на другую техническую базу обработки и т.п.

4) обеспечение дружественного интерфейса для работы конечного пользователя, наличие контекстно-зависимой подсказки или обучающей системы в составе программного средства 9. Жизненный цикл программы – это

1) временной интервал, начиная с момента замысла программы и кончая прекращением всех видов его использований

2) временной интервал, начиная с момента введения программы в эксплуатацию

3) промежуток времени, который определяет наиболее эффективное использование создаваемой программы

4) временная характеристика разработки программного продукта

10. На втором этапе каскадной модели ЖЦ разработки ПО (Требования ПО) осуществляется…

1) составление концептуальной структуры системы

2) определение функциональности программного компонента

- 3) составление детальной спецификации архитектуры системы
- 4) составление набора тестовых данных

11. Происходит ли интеграция отдельных компонент системы при разработке ПП по каскадной модели?

1) да

2) нет

3) частично

4) нет правильных ответов

12. Выберите правильную последовательность этапов жизненного цикла программного продукта:

1) техническое проектирование, сопровождение ПП, сбор и анализ требований заказчика, кодирование, уточнение функциональных характеристик, тестирование и отладка

2) сбор и анализ требований, проектирование системы, кодирование, создание программной документации, сопровождение

3) кодирование, сбор и анализ требований заказчика, техническое проектирование, уточнение функциональных характеристик, сопровождение ПП, тестирование и отладка

4) сбор и анализ требований заказчика, уточнение функциональных характеристик, техническое проектирование, кодирование, тестирование и отладка, сопровождение ПП

13.Во вспомогательные процессы ЖЦ программного продукта входит:

1) документирование, верификация, аттестация, обеспечение качества, совместная оценка, разрешение проблем, аудит

- 2) управление, создание инфраструктуры, усовершенствование, обучение
- 3) разработка, приобретение, поставка, эксплуатация, сопровождение
- 4) кодирование, тестирование, сопровождение

14. Одним из достоинств классического жизненного цикла программного продукта является

1) дает план и временной график по всем этапам проекта

2) в конце всей работы заказчику будут доступны результаты проекта

3) системный анализ каждого элемента программы

4) отсутствие временного перекрытия этапов разработки программного продукта

#### 15. Техническое задание – это

1) набор правил, по которым строится ПП

2) задание, которое необходимо выполнить на ПК по техническим характеристикам

3) набор правил эксплуатации программного продукта

4) совокупность требований к программным средствам, которые могут использоваться как критерий проверки и приемки разработанного ПП

16. Системное программное обеспечение – это

1) комплекс взаимосвязанных программ для решения задач определенного класса конкретной предметной области

2) совокупность программ и программных комплексов для обеспечения работы компьютера и сетей ЭВМ

3) совокупность программ и программных комплексов, обеспечивающих технологию разработки, отладки и внедрения создаваемых программных продуктов

4) нет правильного ответа

17. Программное средство - это

1) программа для удовлетворения нужд разработчиков, предназначенная для продажи

2) программа, предназначенная для многократного применения на различных объектах и разработанная любым способом

- 3) программная реализация решения задачи на компьютере
- 4) результат разработки какого-либо технического задания 18. Дайте расшифровку аббревиатуре ЕСПД.
- 1) Единая схема проектирования документов
- 2) Единая система программной документации
- 3) Единая схема программных документов
- 4) Единственная система программной документации

19. На современном этапе выделяют 2 основных подхода к проектированию ПП. Какие?

1) структурный и процедурный

2) объектно-ориентированный и структурный

3) метод проектирования Джексона и объектно-ориентированный

4) иерархический и сетевой

20. Объектно-ориентированный подход проектирования программного продукта основан на:

1) проектировании

2) кодировании и тестировании

3) создании иерархии классов, наследовании свойств объектов и методов их

обработки

4) выделении классов объектов

21. Проектирование – это

1) итерационный процесс, при помощи которого требования к программным средствам транслируются в инженерное представление

2) процесс построения модели будущего программного средства

 $3)$ инженерное представление программного продукта на каком-либо языке программирования

4) процесс построения информационной системы программного средства

22. Модуль — это...

1) самостоятельная часть программы, имеющая определенное назначение и обеспечивающая заданные функции обработки автономно от других программ

2) упорядоченный набор команд, обеспечивающий выполнение определенных функций

- 3) алгоритм построения программного продукта
- 4) независимая часть программы, выполняющая особые функции

23. Метод восходящей разработки программного продукта заключается в

1) первоначальном построении модульной структуры в виде дерева затем проектируется каждый модуль в отдельности начиная с нижнего уровня

2) первоначальном построении модульной структуры в виде дерева затем проектируется кажлый молуль в отдельности начиная с головного уровня

3) проектировании всех модулей одновременно и последующая их сборка в единую систему

4) нет правильного ответа

24. Для контроля структуры программы можно использовать

- 1) смежный контроль
- 2) тестовый контроль
- 3) итоговый контроль
- 4) сквозной контроль
	- 5) промежуточный контроль
	- 6) выходной контроль

25. При нисходящем тестировании первым тестируется

- 1) управляющий модуль
- 2) головной модуль
- 3) рабочий модуль
- 4) исполняемый молуль

26. При конструктивном подходе к разработке ПП головной модуль программируется исходя из

- 1) спецификаций модуля
- 2) спецификаций программы в целом
- 3) общих требований к программному продукту
- 4) нет правильного ответа 27. Статический контроль состоит в

1) мысленном прокручивание структуры при программы выполнении заранее разработанных тестов

 $(2)$ контроле со стороны разработчиков архитектуры и внешнего описания ПС

оценке структуры программы сточки зрения хорошо ли программа разбита на  $3)$ модули

 $4)$ нет правильного ответа

28. Выберите правильную характеристику системного программиста.

1) системные программисты знают тонкости построения ПС и могут ее модифицировать

2) системные программисты умеют строить алгоритмы и на основе их реализовывать программу

3) системные программисты способны разрабатывать базовые методы и средства оснащения  $\overline{10}$ 

4) системные программисты не имеют опыта работы с персональным компьютером

29. Каким базовым требованиям должен отвечать интерфейс, чтобы он был удобным?

1) понятность, эстетичность, устойчивость к неполадкам

2) простота, надежность, предсказуемость, адаптивность, стандартность

3) легкая восприимчивость пользователями, несхожесть с другими интерфейсами

4) предсказуемость, модифицируемость, адаптивность, эффективность

30. Объектный модуль - это...

1) отдельная программа, независима от других выполняемых программ

2) модуль специальной структуры, созданный при компилировании программы

3) обычный текстовый файл с нужным расширением

 $4)$ средство языка программирования служащее для увеличения уровня языка программирования

31. Загрузочный модуль - это...

1) отдельная программа, независима от других выполняемых программ

2) выполняемый \*. ехе модуль, фактически отдельная программа

3) обычный текстовый файл с нужным расширением

 $4)$ средство языка программирования служашее для увеличения уровня языка программирования

32. Сцепление модуля - это

1) мера его зависимости по данным от других модулей

2) набор откомпилированных программ, собранных в специально форматированный файл

3) практическая часть текса программы, которая подставляется при каждом вызове, увеличивая ее размер

4) степень взаимосвязи локальных переменным модуля и глобальных переменных основной программы

33. Сцепление модулей по управлению означает что...

1) несколько модулей используют одну и ту же область памяти

2) один из них имеет прямые ссылки на состав другого модуля

3) один модуль имеет ссылку на переменные другого модуля

4) один модуль посылает другому информационный объект

34. Сцепление модулей по содержимому означает что...

1) несколько модулей используют одну и ту же область памяти

2) несколько модулей имеют ссылку на переменные другого модуля

3) один из них имеет прямые ссылки на состав другого модуля

4) один модуль имеет ссылку на переменные другого модуля

35 Качество ПП - это

совокупность свойств этого продукта, которые удовлетворяют 1) определенным потребностям пользователей в соответствии с его назначением

2) те свойства данного продукта, благодаря которым программный продукт может функционировать в любой программной среде

3) совокупность свойств программного продукта, которые удовлетворяют требованиям ЕСПД и базовым международным стандартам

4) совокупность свойств программного продукта, которые обеспечивают удобный интерфейс пользователя

5) те свойства данного продукта, благодаря которым программный продукт может выполнять различные функции

6) совокупность свойств программного продукта, которые обеспечивают его надёжность 36. Программа является эффективной, если...

1) она правильно работает при любых допустимых вариантах исходных данных

2) объем требуемых ресурсов для ее выполнения не превышает допустимой границы

3) она работает должным образом не только автономно, но и как часть информационной системы

4) все ответы правильные

37. Какой из приведенных ниже циклов, является циклом с параметром?

- 1) WHILE
- $2) FOR$
- $3) DO$
- 4) REPEAT

38. Какой из приведенных ниже циклов, является циклом с предусловием?

- $1)$  CASE
- $2) FOR$
- 3) REPEAT
- 4) WHILE

39. Какой из приведенных ниже циклов, является циклом с постусловием?

- 1) REPEAT
- $2) FOR$
- 3) WHILE
- $4) VAR$

40. Какое зарезервированное слово обозначает, что переменная именно символьного типа?

- $1)$  CHR
- $2)$  CHAR
- 3) BOOLEAN
- 4) SUCC

41. Сколько подпрограмм можно сделать в программе?

- 1) Только одну
- $2)$  Лве
- 3) Сколь необхолимо
- 4) Не больше трех

42. Для вызова подпрограммы необходимо написать...

- 1) Только ее имя
- 2) Ее имя и фактические параметры
- 3) Параметры подпрограммы
- 4) Ее имя и формальные параметры

43. В программе процедуры и функции описываются ...

- 1) вне основной программы
- 2) сразу после основной программы
- 3) в разделе описания программ
- 4) после слова begin основной программы
- 44. Какой раздел отсутствует в программе Packal?
- 1) раздел описания переменных
- 2) раздел описания подпрограмм
- 3) раздел описания констант
- 4) раздел описания операторов 45. Разлел USES это...
- $1)$ раздел подключения меток
- $(2)$ раздел описания переменных
- $3)$ раздел подключения констант
- $4)$ раздел подключения модулей
	- 46. Процесс отладки включает следующие подпроцессы:
- 1) выявление ошибок, диагностика и локализация ошибок, исправление ошибок
- 2) выявление ошибок и их локализация
- 3) диагностика ошибок, исправление ошибок и повторное тестирование программы
- 4) выявление ошибки, исправление ошибки
	- 47. Тестирование  $-$  это...
- 1) оптимизация программ
- 2) действие, направленное на выявление ошибок
- 3) регистрация программы
- 4) исправление выявленных ошибок
	- 48. Тестовый набор данных должен включать
- 1) входные, промежуточные и выходные данные
- 2) входные и выходные данные
- 3) все промежуточные результаты проверки тестов и конечный результат выполнения каждой функции
- 4) входные, выходные данные и результаты проверки каждого условия

49. К программным средствам защиты программного продукта не относят....

- $1)$ криптографическую защиту
- $(2)$ ограничение лоступа к программному продукту
- $3)$ патентную защиту
- $4)$ нестандартное форматирование диска, на котором находится программный продукт 50. Лицензирование программного продукта относится к...
- $1)$ правовой защите ПП
- $(2)$ программной защите ПП
- $3)$ технической зашите ПП
- $4)$ физической зашите ПП
	- 51. Каким знаком обозначается авторское право на программный продукт?
- $1)$  $\odot$
- **TM**  $2)$
- $3)$  $\mathbb{R}$
- $4)$ нет правильного ответа

52. Каким знаком обозначается регистрация права на программный продукт?

- $1)$  $\odot$
- **TM**  $(2)$
- $3)$  $(\widehat{R})$
- $4)$ нет правильного ответа

53. Основной целью тестера при коллективной разработке программного продукта является:

- 1) удовлетворение требований заказчика
- $(2)$ соблюдение ограничений проекта
- 3) соответствие спецификациям

4) выпуск программного продукта только после выявления и устранения проблем

54. Основной целью инструктора при коллективной разработке программного пролукта является:

- 1) удовлетворение требований заказчика
- $2)$ соблюдение ограничений проекта
- $3)$ повышение эффективности труда пользователя
- $4)$ выпуск программного продукта только после выявления и устранения проблем

55. Кто из членов группы при коллективной разработке программных продуктов составляет график работ?

- менеджер продукта  $1)$
- $2)$ менеджер программы
- $3)$ логистик
- $4)$ инструктор

56. Программа является надежной, если...

1) выдаваемый результат работы имеет допустимые значения отклонений от аналогичных отклонений

2) она продолжает свою работу при возникновении сбоев

3) она при всех одинаково вводимых данных обеспечивает полную повторяемость результата 4) все ответы правильные

57. Среда программирования предназначена для...

конструирования тех или иных программных продуктов и документов на различных  $\left( \right)$ этапах жизненного цикла

автоматического перевода документов к другой форме представления или перевода  $(2)$ документа одного вида к документу другого вида

поддержки ранних этапов разработки программ и автоматической генерации программ  $3)$ по спецификациям

поддержки процессов программирования (кодирования), тестирования и отладки 4) программ

58. Инструментальные среды программирования бывают

- $1)$ языково-ориентированные среды и среды общего назначения
- $(2)$ объектно-ориентированные и языково-ориентированные среды
- $3)$ среды общего назначения и прикладные среды
- среды общего назначения, прикладные среды, логические и математические среды  $4)$ 59. Под CASE-средствами понимаются программные средства, поддерживающие...

1) процессы создания и сопровождения ИС, включая анализ и формулировку требований, проектирование прикладного ПО

- $2)$ процессы тиражирования программного продукта
- $3)$ процессы создания и эксплуатации программного продукта
- $4)$ процессы компилирования и интерпретации программных продуктов

60. Сколько классов инструментальных средств выделяют в инструментальной среде разработки и сопровождения программ?

- 1) 2
- $(2)$  $\overline{4}$
- $\overline{3}$  $3)$
- 5  $4)$

#### Критерии оценивания заданий

5 «отлично» - глубоко и прочно усвоен весь программный материал; последовательно и точно построена речь; отсутствуют затруднения с ответами на дополнительные или уточняющие вопросы;

4 «хорошо» - усвоен весь программный материал: в речи имеются незначительные

неточности; правильно применены теоретические знания; на большинство дополнительных или уточняющих вопросов дан ответ;

3. «удовлетворительно» - усвоена основная часть программного материала; речь не содержит «деталей»; недостаточно-правильные формулировки; на большинство дополнительных или уточняющих вопросов испытываются затруднения в ответе;

2. «неудовлетворительно» - не усвоена значительная часть программного материала; ответ содержит существенные ошибки.

#### **5. ОСОБЕННОСТИ РЕАЛИЗАЦИИ ДИСЦИПЛИНЫ ДЛЯ ИНВАЛИДОВ И ЛИЦ С ОГРАНИЧЕННЫМИ ВОЗМОЖНОСТЯМИ ЗДОРОВЬЯ**

В случае обучения в колледже лиц с ограниченными возможностями здоровья учитываются особенности психофизического развития, индивидуальные возможности и состояние здоровья таких обучающихся.

Образование обучающихся с ограниченными возможностями здоровья может быть организовано как совместно с другими обучающимися, так и в отдельных группах.

Обучающиеся из числа лиц с ограниченными возможностями здоровья обеспечены печатными и (или) электронными образовательными ресурсами в формах, адаптированных к ограничениям их здоровья.

Обучение инвалидов осуществляется также в соответствии с индивидуальной программой реабилитации инвалида (при наличии).

Для лиц с ограниченными возможностями здоровья по слуху возможно предоставление учебной информации в визуальной форме (краткий конспект лекций; тексты заданий). На аудиторных занятиях допускается присутствие ассистента, а также сурдопереводчиков и (или) тифлосурдопереводчиков. Текущий контроль успеваемости осуществляется в письменной форме: обучающийся письменно отвечает на вопросы, письменно выполняет практические задания. Доклад (реферат) также может быть представлен в письменной форме, при этом требования к содержанию остаются теми же, а требования к качеству изложения материала (понятность, качество речи, взаимодействие с аудиторией и т. д.) заменяются на соответствующие требования, предъявляемые к письменным работам (качество оформления текста и списка литературы, грамотность, наличие иллюстрационных материалов и т.д.). Промежуточная аттестация для лиц с нарушениями слуха проводится в письменной форме, при этом используются общие критерии оценивания. При необходимости время подготовки к ответу может быть увеличено.

Для лиц с ограниченными возможностями здоровья по зрению университетом обеспечивается выпуск и использование на учебных занятиях альтернативных форматов печатных материалов (крупный шрифт или аудиофайлы) а также обеспечивает обучающихся надлежащими звуковыми средствами воспроизведения информации (диктофонов и т.д.). Допускается присутствие ассистента, оказывающего обучающемуся необходимую техническую помощь. Текущий контроль успеваемости осуществляется в устной форме. При проведении промежуточной аттестации для лиц с нарушением зрения тестирование может быть заменено на устное собеседование по вопросам.

Для лиц с ограниченными возможностями здоровья, имеющих нарушения опорнодвигательного аппарата материально-технические условия университета обеспечивают возможность беспрепятственного доступа обучающихся в учебные помещения, а также пребывания в них (наличие пандусов, поручней, расширенных дверных проемов, лифтов; наличие специальных кресел и других приспособлений).

На аудиторных занятиях, а также при проведении процедур текущего контроля успеваемости и промежуточной аттестации лицам с ограниченными возможностями здоровья, имеющим нарушения опорно-двигательного аппарата могут быть предоставлены необходимые технические средства (персональный компьютер, ноутбук или другой гаджет); допускается присутствие ассистента (ассистентов), оказывающего необходимую техническую помощь (занять рабочее место, передвигаться по аудитории, прочитать задание, оформить ответ, общаться с преподавателем).